# nox A1s **MANUAL**

**Lietuvių k.**

"Nox" A1s vadovas

1.0 versija Paskutinė peržiūra: 2021 m. kovo mėn. © "Nox Medical", 2021 m. Visos teisės saugomos

#### **Gamintojas:**

Nox Medical ehf Katrinartuni 2 IS - 105 Reikjavikas Islandija Interneto svetainė: [www.noxmedical.com](http://www.noxmedical.com/)

## nox medical

Informacijos apie platintojus ieškokite svetainėje www.noxmedical.com

## $CE2797$

#### **Autoriaus teisių pranešimas**

Jokios šio leidinio dalies negalima atgaminti, perduoti, perrašyti, saugoti paieškos sistemoje arba versti į bet kurią kalbą ar kompiuterio kalbą bet kokia forma ar bet kokiu būdu – elektroniniu, mechaniniu, magnetiniu, optiniu, cheminiu, rankiniu ar kitu – neturint išankstinio rašytinio "Nox Medical" leidimo.

#### **Licencijos pranešimas**

"Nox A1s" registratoriaus aparatinėje programinėje įrangoje yra BIGDIGITS didelio tikslumo aritmetinis kodas, kurį pradžioje parašė David Ireland – autoriaus teisės © priklauso "D.I. Management Services Pty Limited", 2001-8 (<www.di-mgt.com.au>) ir jis yra naudojamas turint leidimą.

#### **Turinys**

<span id="page-2-0"></span>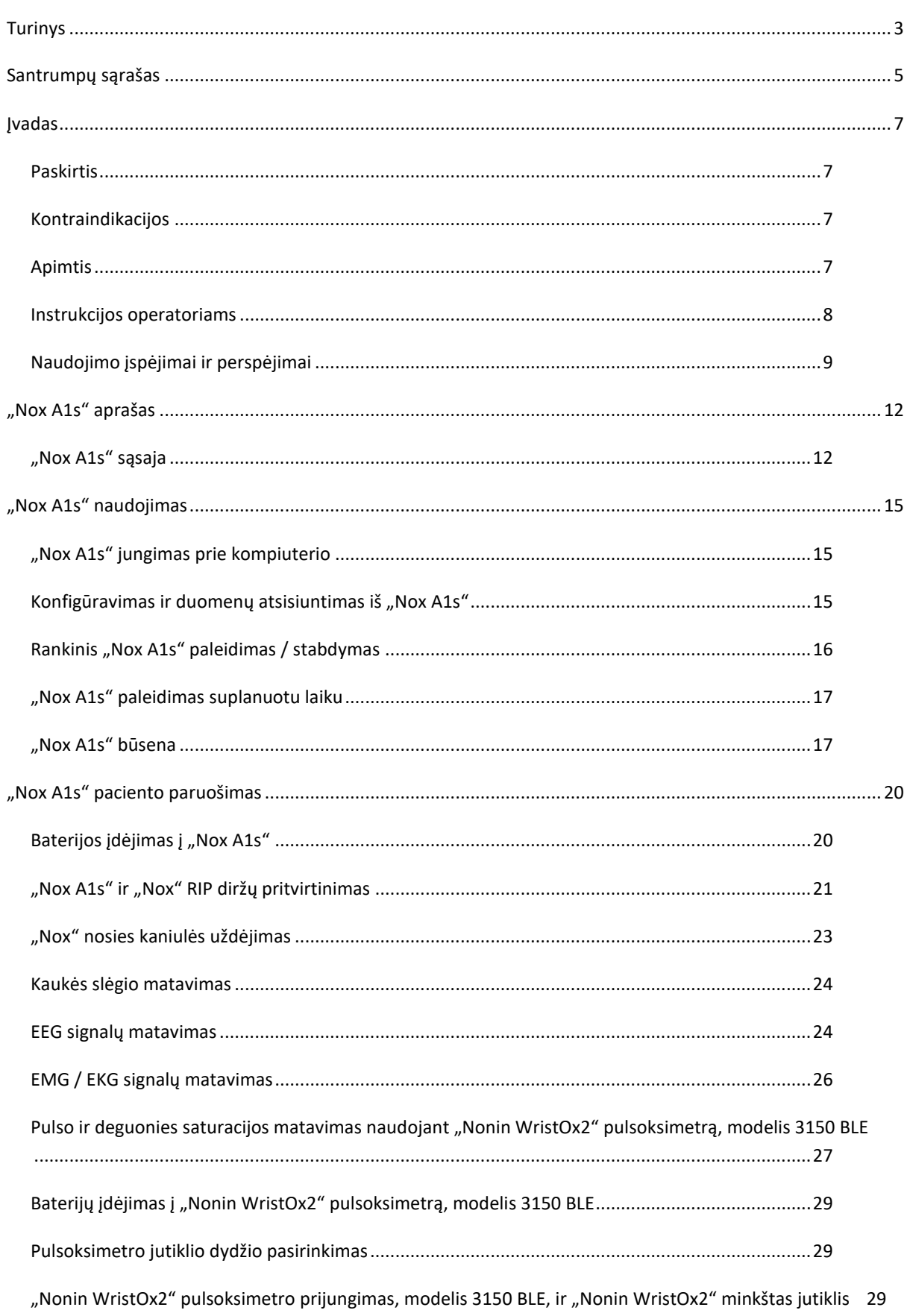

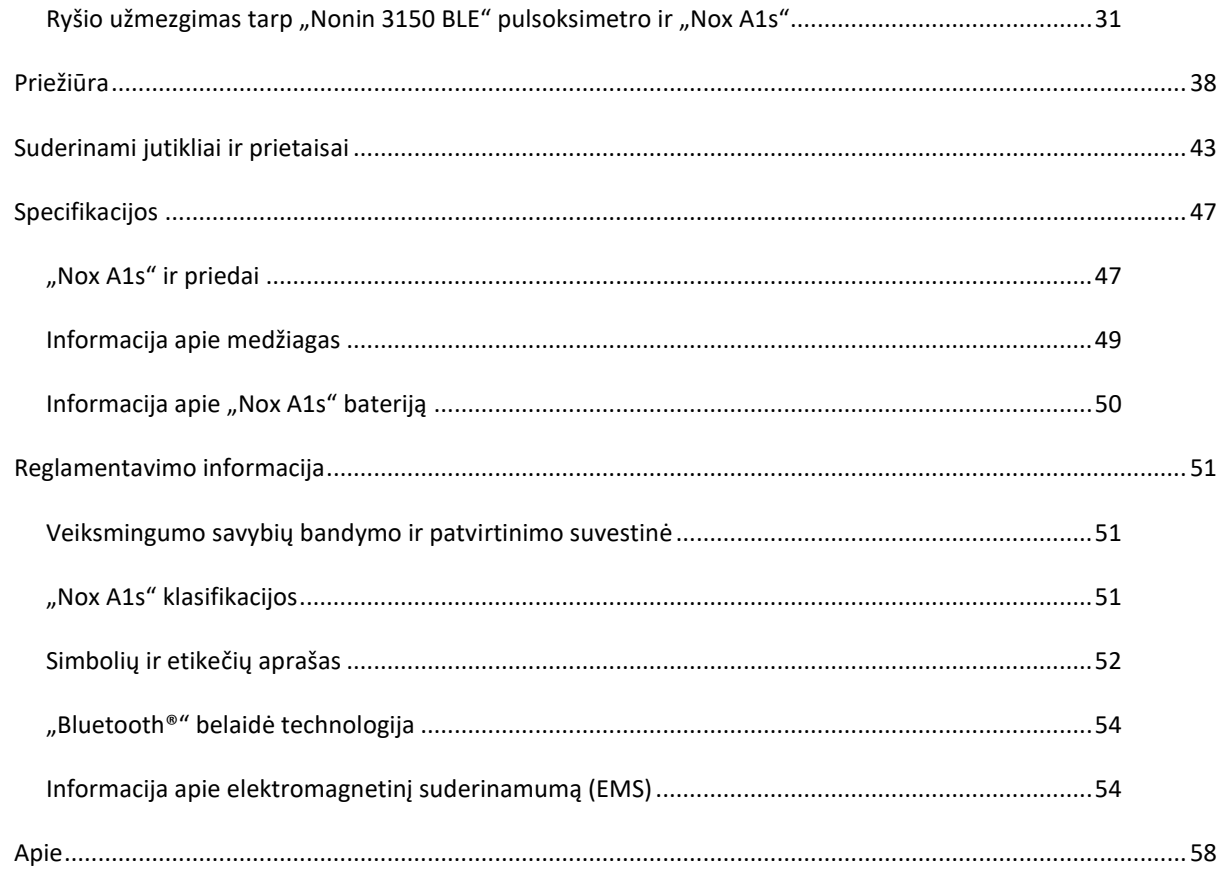

#### <span id="page-4-0"></span>**Santrumpų sąrašas**

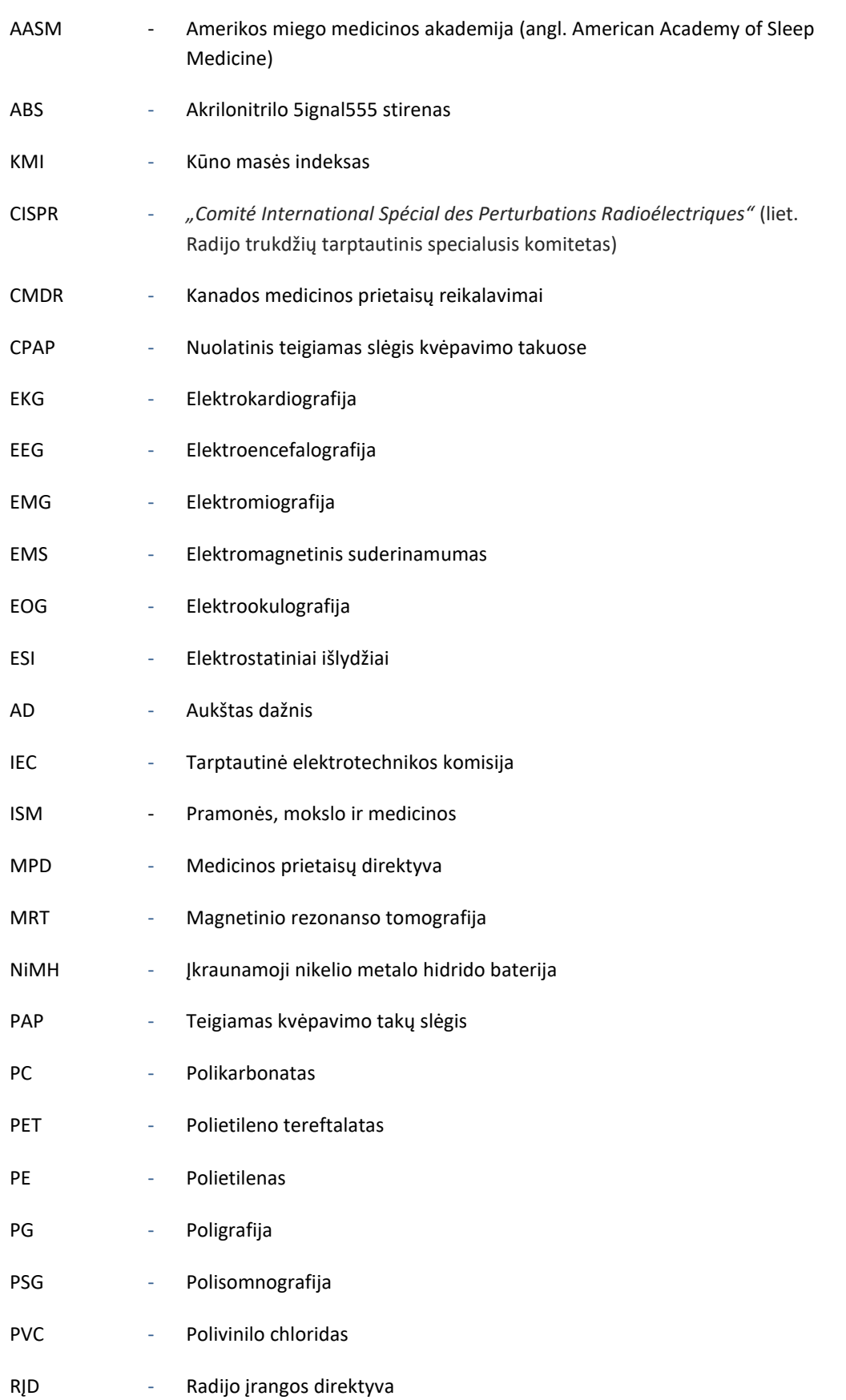

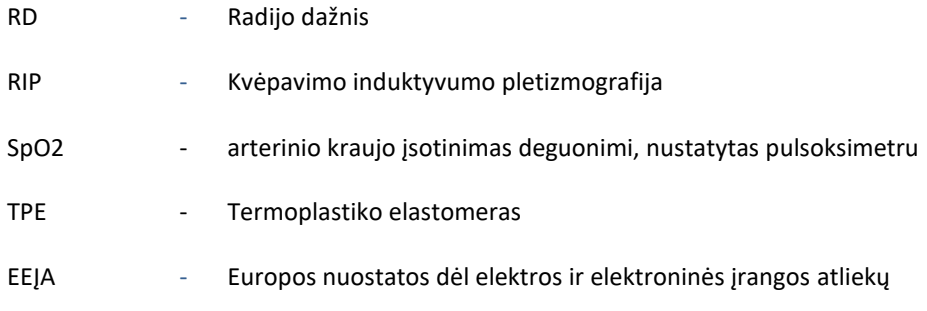

#### <span id="page-6-0"></span>**Įvadas**

Sveikiname pasirinkus "Nox A1s" registratorių. "Nox A1s" registratorius yra ant kūno dėvimas miego registravimo prietaisas, skirtas dėvėti ant drabužių ar pižamos. "Nox A1s" registratorius yra "Nox Sleep System" dalis. Jo pagrindinė funkcija yra registruoti fiziologinius signalus, naudojant integruotus jutiklius ir su pacientu besiliečiančius jutiklius. "Nox A1s" registratorius turi integruotą "Bluetooth®" modulį, taip prietaisas gali palaikyti ryšį ir su kitais "Nox Sleep System" prietaisais bei registruoti signalus iš suderinamų išorinių prietaisų. "Nox A1s" registratorius yra konfigūruojamas naudojant "Nox Medical" sukurtą "Noxturnal" programinę įrangą, kuri veikia kompiuteryje ir taip pat leidžia peržiūrėti, tvarkyti, analizuoti ir apibendrinti visus prietaiso užregistruotus signalus. Šio tyrimo sudėtingumas nustatomas keičiant išmatuotų fiziologinių 7ignal skaičių ir tipus, palaiko ir ambulatorinius, ir realiojo laiko miego tyrimus. "Nox Sleep System" realiojo laiko konfigūravimo metu komandos ir duomenys siunčiami tarp "Nox A1s" registratoriaus ir "Noxturnal" programinės įrangos, naudojant "Nox C1" prieigos tašką iš "Nox Medical". "Nox A1s" registratorius gali palaikyti ryšį per "Bluetooth" sąsają tiesiogiai arba per "Nox A1s" prieigos tašką (atsižvelgiant į sistemos konfigūraciją), su "Noxturnal" programėle iš "Nox Medical", veikiančią mobiliojoje platformoje, skirtoje prietaisų valdymui, ir registruojamų 7ignal apžvalga realiuoju laiku.

#### <span id="page-6-1"></span>Paskirtis

"Nox Sleep System" naudojama kaip pagalbinė priemonė įvairiems miego sutrikimams diagnozuoti ir miegui vertinti.

"Nox Sleep System" naudojama vyresnių nei 2 metų pacientų fiziologiniams parametrams matuoti, įrašyti, rodyti, tvarkyti, analizuoti, apibendrinti ir gauti miego ir būdravimo metu.

"Nox Sleep System" leidžia naudotojui nuspręsti dėl tyrimo sudėtingumo, keičiant matuojamų fiziologinių 7ignal skaičių ir tipą.

"Nox Sleep System" leidžia sukurti naudotojo ir (arba) iš anksto apibrėžtas ataskaitas pagal tiriamojo duomenis.

"Nox Sleep System" naudotojai yra medicinos specialistai, kurie dalyvavo mokymuose apie ligoninės / klinikines procedūras, žmogaus fiziologinių parametrų stebėjimą ar miego sutrikimų tyrimus.

Numatytoji aplinka yra ligoninės, gydymo įstaigos, miego centrai, miego klinikos ar kitos tyrimo aplinkos, įskaitant paciento namus.

#### <span id="page-6-2"></span>Kontraindikacijos

"Nox Sleep System" neteikia jokių pavojaus 7ignal ir nėra skirta nuolatiniam stebėjimui, kai dėl veikimo sutrikimo pacientas gali būti sužalotas ar jį gali ištikti mirtis.

#### <span id="page-6-3"></span>Apimtis

Šiame vadove apžvelgiamas "Nox A1s" registratoriaus ir jo komponentų naudojimas kartu su išoriniais jutikliais ir papildomais prietaisais, kurie buvo patvirtinti naudojimui su "Nox".

"Nox A1" registratoriaus ir jo komponentų naudojimas su išoriniais jutikliais ir papildomais prietaisais, kurie buvo patvirtinti naudoti su "Nox" 7ignal7, yra apžvelgtas

"Nox" A1 vadove

Toliau pavaizduota, kaip skirtingai atrodo "Nox A1s" ir "Nox A1" registratoriai. Įsitikinkite, kad vadovaujatės tinkamu jūsų registratoriui skirtu vadovu.

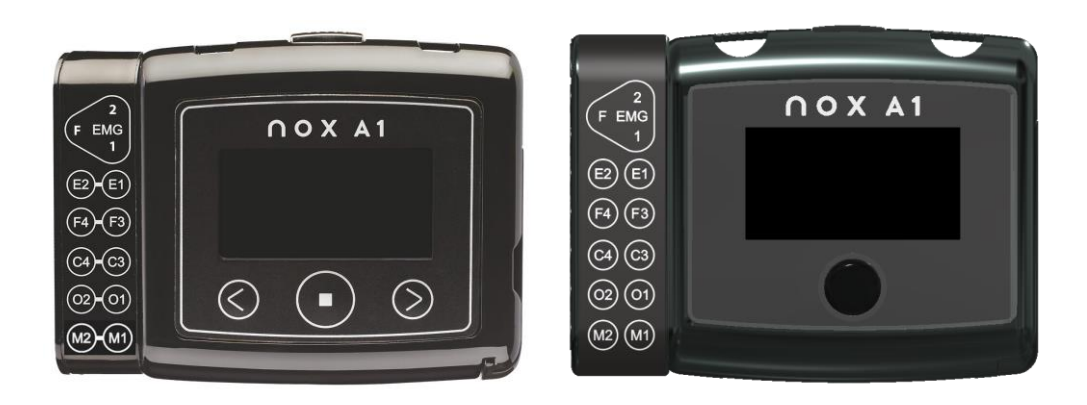

"Nox A1" registratorius "Nox A1s" registratorius

"Noxturnal" programinės įrangos programos, kuri reikalinga prietaiso konfigūravimui, naudojimas, duomenų parsisiuntimas, apžvalga ir analizė bei "Nox C1" prieigos taško, kuris reikalingas "Nox Sleep System" nustatymui realiuoju laiku, naudojimas aprašyti:

- "Noxturnal" vadove
- "Nox C1" vadove

Šis vadovas skirtas tik specialistams (sveikatoms priežiūros specialistams ir aptarnaujantiems darbuotojams), turintiems tiesiogiai susijusią kvalifikaciją ir įgūdžių. Papildoma informacija pateikta "Nox Medical" 8ignal88 svetainėje.

#### <span id="page-7-0"></span>Instrukcijos operatoriams

"Nox A1s" registratorių nustatyti ir prižiūrėti gali tik specialistai (sveikatos priežiūros specialistai ir techninės priežiūros personalas), turintys atitinkamą kvalifikaciją ir įgūdžius pagal instrukcijas, pateiktas skyriuose "Nox A1s" naudojimas", "Nox A1s" paciento paruošimas" ir "Priežiūra". VIENINTELIS naudojimo atvejis, kurį gali tekti atlikti pačiam pacientui namie PSG tyrimo metu, tai paleisti registravimus, kurie buvo konfigūruoti paleisti rankiniu būdu<sup>1</sup>. Tokiu atveju specialistas, kuris nustato "Nox A1s" registratorių ir paruošia pacientą, turi pademonstruoti, kaip paleisti registravimą rankiniu būdu ir išmokyti pacientą, kaip tai padaryti pagal informaciją, pateiktą skyriuje "Rankinis registravimo paleidimas / stabdymas".

Operatoriai turi kreiptis į "Nox Medical" arba pardavimo atstovus,

- jei reikia pagalbos nustatant, prijungiant, naudojant ar prižiūrint "Nox Sleep System", jos priedus ir, jei taikytina, išorinius jutiklius ir papildomus prietaisus, kurie buvo patvirtinti naudoti su 8ignal8; arba
- norėdami pranešti apie netikėtą veikimą arba įvykius.

Pagalbos informacija ir informacija apie "Nox Medical" pardavimo atstovus pateikiama "Nox Medical" 8ignal88 svetainėje [www.noxmedical.com/distributors.](http://www.noxmedical.com/distributors)

<sup>&</sup>lt;sup>1</sup> Kai atliekamas paprastas PG tyrimas namų aplinkoje (panašiai kaip su "Nox T3" / "Nox T3s" registratoriumi), pasiruošti tyrimui pacientas gali pats (pati) arba padedamas šeimos nario. Šiuo atveju pacientą atlikti pasiruošimą instruktuoja kvalifikuotas sveikatos priežiūros specialistas, prieš jį (ją) išsiunčiant namo su sistema arba jis nukreipiamas į vaizdo įrašo failą, kuriame vaizduojamas pasiruošimo procesas.

#### <span id="page-8-0"></span>Naudojimo įspėjimai ir perspėjimai

- Įspėjimas. "Nox" miego 9ignal9 **NĖRA sertifikuota stebėti nuolat,** kai netinkamas veikimas galėtų sukelti paciento sužalojimą ar mirtį.
- Perspėjimas. "Nox A1s" registratorius atitinka tarptautinį standartą IEC 60601-1-1-2 dėl medicinos elektros įrangos ir (arba) sistemų elektromagnetinio suderinamumo. Standartas yra skirtas užtikrinti pagrįstai apsaugai nuo žalingų trukdžių įprastoje medicinos prietaisų montavimo aplinkoje. Tačiau dėl radijo dažnį perduodančios įrangos ir kitų elektros triukšmą sveikatos priežiūros ir kitoje aplinkoje skleidžiančių šaltinių naudojimo gali būti, kad aukštas trukdžių lygis dėl arti esančio šaltinio ar jo stiprumo sutrikdys prietaiso veikimą. Tai turės poveikio užregistruotiems signalams ir duomenų analizei, todėl gali būti parinktas netinkamas gydymas. Reikia imtis specialių su medicinos elektros įranga susijusių atsargumo priemonių dėl elektromagnetinio suderinamumo (EMS). Šią įrangą reikia montuoti ir pradėti naudoti pagal EMS informaciją, apibūdintą šio vadovo skyrelyje "EMS informacija".
- Įspėjimas. Naudojant šiame vadove neišvardytus priedus, keitiklius, jutiklius ir kabelius, gali padidėti spinduliuotė ir (arba) sumažėti "Nox Sleep System" atsparumas. Tai gali sukelti operatoriaus / paciento sužalojimą.
- ▶ Jspėjimas. "Nox A1s" registratorius (-ai) neturi būti naudojamas (-i) greta kitos įrangos arba ant jos. Jei reikia naudoti greta kitos įrangos arba ant jos, reikia stebėti prietaisą (-us) ir įsitikinti, kad jis (-ie) veikia įprastai, esant konfigūracijai, kurią parinkus jis (-ie) bus naudojamas (-i). Tai padės išvengti netinkamo veikimo, dėl kurio gali būti sužalotas operatorius ir (arba) pacientas.
- ▶ Įspėjimas. "Nox Sleep System" gali sąveikauti su kita įranga, net jei ta įranga atitinka Radijo trukdžių tarptautinio specialiojo komiteto (CISPR) spinduliuotės reikalavimus. Be to, ji gali pakenkti pacientui.
- Perspėjimas. Radijo dažnio spinduliuotės poveikis.
- Perspėjimas. "Nox A1s" registratorius suprojektuotas taip, kad jį būtų saugu naudoti širdies stimuliatorių turintiems pacientams, jei širdies stimuliatorius atitinka standartą: EN 45502-2-1 dėl aktyviųjų implantuojamų medicinos prietaisų. Konkretūs reikalavimai aktyviesiems implantuojamiems medicinos prietaisams, skirtiems naudoti gydant bradiaritmiją (širdies stimuliatoriai), ir (arba) EN 45502-2-2 dėl aktyviųjų implantuojamų medicinos prietaisų. Konkretūs reikalavimai aktyviesiems implantuojamiems medicinos prietaisams, skirtiems naudoti gydant tachiaritmiją (įskaitant implantuojamus defibriliatorius). Naudojant reikalavimų neatitinkančius širdies stimuliatorius, "Nox A1s" registratoriaus naudojimas gali turėti įtakos jų veikimui, ir tai gali pakenkti pacientui. Prieš naudodamas prietaisą širdies stimuliatorių turintiems pacientams, operatorius turi perskaityti prie širdies stimuliatoriaus pridėtus dokumentus, kur pateikta informacijos apie jo sertifikavimą ir naudojimo reikalavimus, arba prireikus kreiptis į gamintoją.
- ▶ Įspėjimas. "Nox A1s" registratorius nėra atsparus defibriliacijai. Prieš defibriliaciją nenuėmus prietaiso nuo paciento, elektrodų uždėjimo vietose gali susidaryti aukšta srovė, kuri gali nudeginti ir pakenkti pacientui. Be to, prieš defibriliaciją nenuėmus prietaiso nuo paciento gali pakisti numatytasis srovės srautas. Tai turės poveikio defibriliacijos efektyvumui ir gali sužaloti pacientą arba sukelti jo mirtį.
- ▶ Jspėjimas. "Nox A1s" registratorius ir jo priedai nėra skirti naudoti su aukšto dažnio (AD) įranga. Naudojant prietaisą su aukšto dažnio (AD) įranga galima padaryti didelę žalą pacientui.
- "Nox A1s" EEG 5-ių derivacijų auksiniai elektrodai neapsaugo nuo širdies defibriliatoriaus iškrovos poveikio ir nuo aukšto dažnio nudegimų. Prieš defibriliaciją nenuėmus prietaiso nuo paciento, elektrodų uždėjimo vietose gali susidaryti aukšta srovė, kuri gali nudeginti ir pakenkti pacientui.
- ▶ Įspėjimas: "Nox A1s" registratorius ir priedai nesukurti konkrečiam apsaugos laipsniui nuo į vidų prasiskverbusių skysčių užtikrinti. Neautoklavuokite arba nenardinkite prietaiso į kokios nors rūšies skysčius. Į vidų prasiskverbę skysčiai gali sukelti elektros smūgį.
- ▶ Jspėjimas. "Nox A1s" registratoriaus NEGALIMA naudoti esant degiam anestetikų mišiniui su oru, deguonimi ar azoto oksidu. Tai gali lemti elektrostatinę iškrovą arba sukelti temperatūros padidėjimą virš nustatytų ribų, todėl gali atsirasti kibirkščių arba degimo šaltinis, kuris nudegins ar sukels sprogimą.
- ▶ Jspėjimas. Nenaudokite "Nox A1s" registratoriaus ir jo priedų per radiografijos / radiologinius tyrimus. Energijos sugertis prietaise, laiduose ar elektroduose gali sukelti pernelyg didelį kaitimą ir nudeginti.
- Įspėjimas. Kaip ir naudodami 10ign kitą medicinos įrangą, kruopščiai nutieskite laidus ir jungtis, kad sumažėtų įsipainiojimo ar pasismaugimo pavojus.
- ▶ Ispėjimas. Nenaudokite jokios "Nox Sleep System" 10ignal10, įskaitant paciento laidus ir elektrodus, magnetinio rezonanso tomografijos (MRT) aplinkoje. Laidžiose medžiagose susigėrusi energija gali sukelti pernelyg didelį kaitimą ir nudeginti.
- Perspėjimas. "Nox A1s" registratorius ir "Nox" RIP diržai turi būti uždėti ant drabužių, kad būtų išvengta alerginės reakcijos į įrangos medžiagas.
- Perspėjimas. "Nox" RIP diržai turi gerai priglusti prie paciento, tačiau neturi nepatogiai veržti, kad nekeltų diskomforto.
- ▶ Įspėjimas. "Nox" vienkartiniai RIP diržai, "Nox" nosies kaniulė, "Nox" filtro vamzdelio jungtis, "Pro Tech" oro srauto termopora, "Ambu" laidai su prijungtais elektrodais, "Ambu" prisegami elektrodai, "Nonin" riešo dirželis ir "Westmed" kaukės vamzdelis skirti naudoti vienam pacientui. Naudojant tuos pačius vienkartinius RIP diržus, kaniulę, filtro vamzdelio jungtį, termoporą, laidus, prisegamus elektrodus, riešo dirželius ir kaukės vamzdelius daugiau negu vienam pacientui, kyla kryžminės taršos rizika.
- Įspėjimas. RIP diržai yra vienkartiniai. Naudojant diržus pakartotinai galima pakenkti užregistruotų 10ignal kokybei ir tai gali lemti netinkamai parinktą gydymą.
- ▶ Ispėjimas. Nenaudokite sugadintos įrangos, jutiklių ar priedų. Tai gali lemti prastą "Nox Sleep System" veikimą arba paciento / operatoriaus sužalojimą.
- ▶ Jspėjimas. Prieš naudojant USB jungtį, "Nox A1s" registratorių ir jo priedus reikia nuimti nuo paciento, kad būtų išvengta elektros smūgio. USB jungtį galima naudoti tik prietaisui konfigūruoti ir duomenims iš prietaiso atsisiųsti.
- ▶ Įspėjimas. "Nox A1s" registratorius neturi naudotojo techniškai prižiūrimų dalių. Prietaiso techninę priežiūrą turi atlikti tik įgaliotosios šalys. Neįgaliotosioms šalims atlikus techninę priežiūrą, tai gali turėti poveikio duomenų analizei ir gali lemti netinkamą gydymą. Atidarius "Nox A1s" registratorių, garantija netenka galios (išskyrus baterijų skyriaus atidarymą).
- ▶ Jspėjimas. Draudžiama modifikuoti "Nox A1s" registratorių ir jo priedus. Atlikus neleistinų modifikacijų, prietaisas gali veikti ne taip, kaip numatyta, ir rimtai pakenkti pacientui. Siekdami užtikrinti paciento saugumą ir efektyvų "Nox Sleep System"naudojimą, naudokite tik "Nox Medical" naudoti patvirtintus priedus. Žr. Skyrelį "Suderinami jutikliai ir prietaisai".
- ▶ Jspėjimas. Išimkite baterijas iš "Nox A1s" registratoriaus, jei jis nebus naudojamas 30 dienų, kad baterijos neišsikrautų 10ignal būtų išvengta nedidelių operatoriaus / paciento nudegimų.
- Įspėjimas. Išorinė įranga ir visi papildomi prietaisai, skirti jungti prie 10ignal įvesties, 10ignal išvesties ar kitų jungčių, atitinka tiesiogiai susijusio gaminio saugos standartus, pvz., IEC 60950-1 IT įrangai ir IEC 60601 seriją medicinos elektros įrangai, kad būtų išvengta elektros smūgių. Be to, visi tokie deriniai – *sistemos* – atitinka saugos reikalavimus, išdėstytus gretutiniame standarte IEC 60601-1-1 arba bendrajame standarte IEC 60601-1, 3/3.1 laida, 16 punktas. Visa IEC 60601-1 nurodytų nuotėkio srovės reikalavimų neatitinkanti įranga turi būti laikoma už paciento aplinkos ribų, t. y. bent 1,5 m atstumu nuo pagalbos pacientui aplinkos. Bet kuris asmuo, kuris prijungia išorinę įrangą prie 10ignal įvesties, 10ignal išvesties ar kitų jungčių, suformuoja sistemą, todėl yra atsakingas, kad 10ignal10 atitiktų reikalavimus. Jei kilo abejonių, kreipkitės į kvalifikuotą medicinos techniką ar vietinį atstovą.
- Įspėjimas. Venkite netyčinio prijungtų, tačiau nenaudojamų, su pacientu besiliečiančių dalių ir kitų laidžių dalių sąlyčio, įskaitant tas, kurios prijungtos prie apsauginio įžeminimo įtaiso, kad būtų išvengta galinčios kilti rimtos žalos operatoriui / pacientui.
- ▶ Jspėjimas. Jsitikinkite, kad elektrodų laidžiosios dalys ir susijusios jungtys, įskaitant 11ignal11 elektrodą, nesiliestų su kitomis laidžiomis dalimis, taip pat įžeminimą, kad būtų išvengta galimo rimto pakenkimo operatoriui / pacientui.
- Įspėjimas. Elektrodus gali naudoti tik sveikatos priežiūros paslaugų teikėjas, susipažinęs su tinkamu jų uždėjimu ir naudojimu, arba tai galima daryti pasikonsultavus su juo. Elektrodus naudojant uždėtus netinkamai gali būti pakenkta duomenų registravimo procesui, o tai turės poveikio jų interpretavimui ir diagnostikai.
- Įspėjimas. Elektrodus reikia dėti tik ant sveikos, švarios odos (pvz., ne ant atvirų žaizdų, pažeidimų, infekcijos ar uždegimo apimtų sričių), kad būtų išvengta infekcijos.
- "Nox" EEG 5-ių derivacijų auksinių elektrodų laidus reikia tinkamai išmesti, jei jų negalima visiškai išvalyti po naudojimo, kad būtų išvengta kryžminės infekcijos pavojaus tarp pacientų.
- ▶ Įspėjimas. "Nox" EEG 5-ių derivacijų auksinių elektrodų laidai nėra sertifikuoti naudoti elektrostimuliacijos tikslais. Naudojant gaminį elektrostimuliacijai, pacientas gali nudegti ir susižeisti.
- Perspėjimas. "Nox A1s" registratorių ir jo priedus reikia transportuoti dėkle, kad šie būtų tinkamai apsaugoti ir nesugestų.

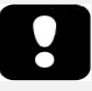

 Prieš naudodami atidžiai perskaitykite šį vadovą, ypač šauktuko ženklu pažymėtus skyrius.

#### <span id="page-11-0"></span>**"Nox A1s" aprašas**

"Nox A1s" yra ant kūno dėvimas miego registratorius. Prietaiso įvesties kanalai ir integruotos funkcijos:

- 13 vienpolių kanalų; elektroencefalografijai (EEG) ar elektrookulografijai (EOG), elektromiografijai (EMG) registruoti
- 1 įžeminimo kanalas
- 4 dvipoliai kanalai; elektrokardiografijai (EKG), periodiniam galūnių judėjimui (PGJ) apatinio žandikaulio EMG ar papildomiems EMG 12ignal srautui registruoti
- 1 slėgio kanalas; nosies ar kaukės slėgiui registruoti
- 2 kvėpavimo pastangų kanalai; pilvo ir krūtinės ląstos ventiliavimo pastangų signalams registruoti
- 3D integruotas greitėjimo jutiklis; paciento padėčiai ir aktyvumui registruoti
- Integruotas apšvietimo jutiklis; aplinkos apšvietimui registruoti
- Integruotas mikrofonas; garsui ir knarkimui registruoti
- Integruotas "Bluetooth®" modulis; belaidžiam jungiamumui palaikyti, kad prietaisas galėtų registruoti signalus iš suderinamų papildomų prietaisų

"Nox Sleep System" realiojo laiko konfigūracijos metu, "Bluetooth" funkcija leidžia "Nox A1s" registratoriui palaikyti ryšį su "Noxturnal" programine įranga ir "Noxturnal" programėle per "Nox C1" prieigos tašką, skirtą prietaiso valdymui ir realiojo laiko registravimo 12ignal peržiūrai.

"Nox Sleep System" ambulatorinio konfigūravimo metu, "Bluethooth" funkcija leidžia "Nox A1s" registratoriui palaikyti ryšį su "Noxturnal" programėle prietaiso valdymui ir realiojo laiko registravimo 12ignal peržiūrai.

"Nox A1s" registratorius maitinamas viena AA tipo baterija.

#### <span id="page-11-1"></span>"Nox A1s" sąsaja

"Nox A1s" registratoriaus sąsają sudaro ekranas, mygtukas, jutiklio įvestys / jungtys, indikatoriaus lemputė ir USB jungtis. USB jungtis įtaisoma po baterijos skyriaus dangteliu ir jungiama prie USBc laido, skirto prietaisui konfigūruoti ir duomenims atsiųsti. Išsamaus aprašo ieškokite tolesniuose paveikslėliuose ir lentelėse.

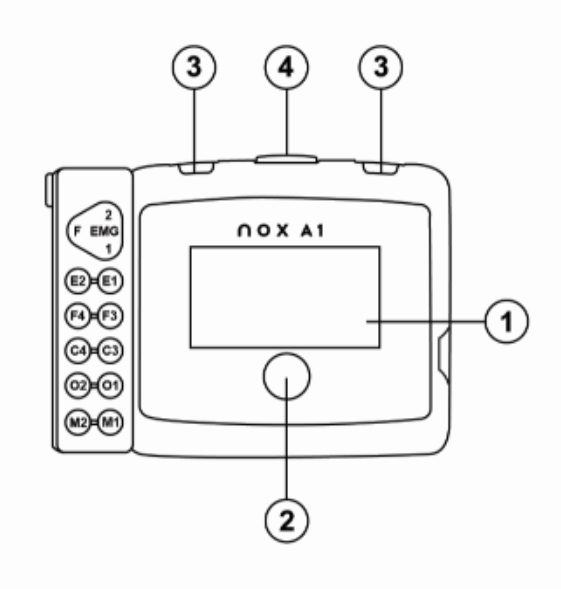

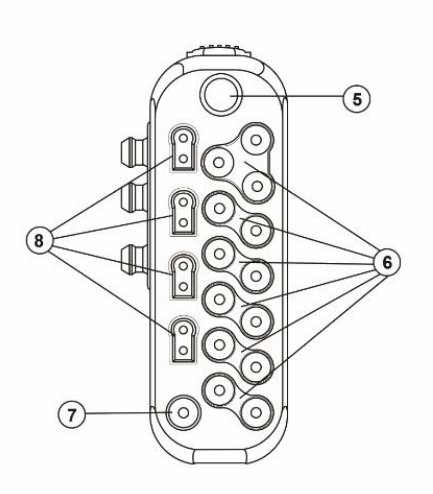

 $\sim$  12  $\sim$ 

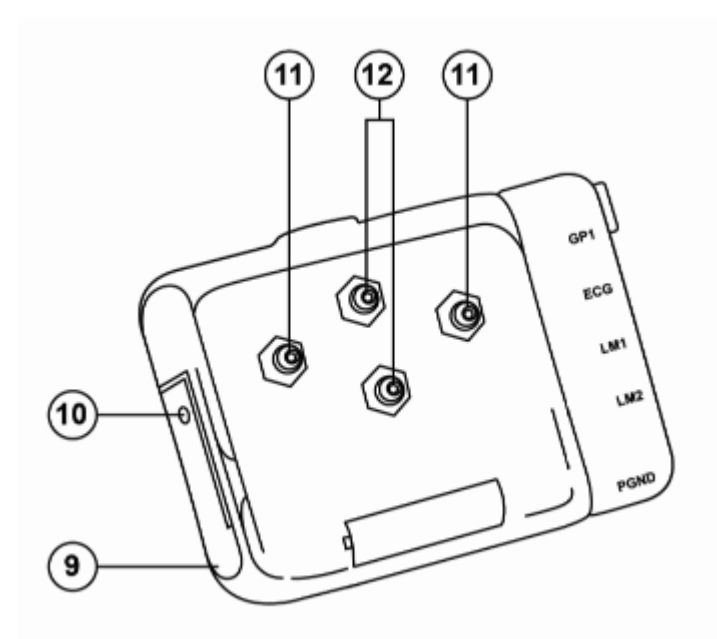

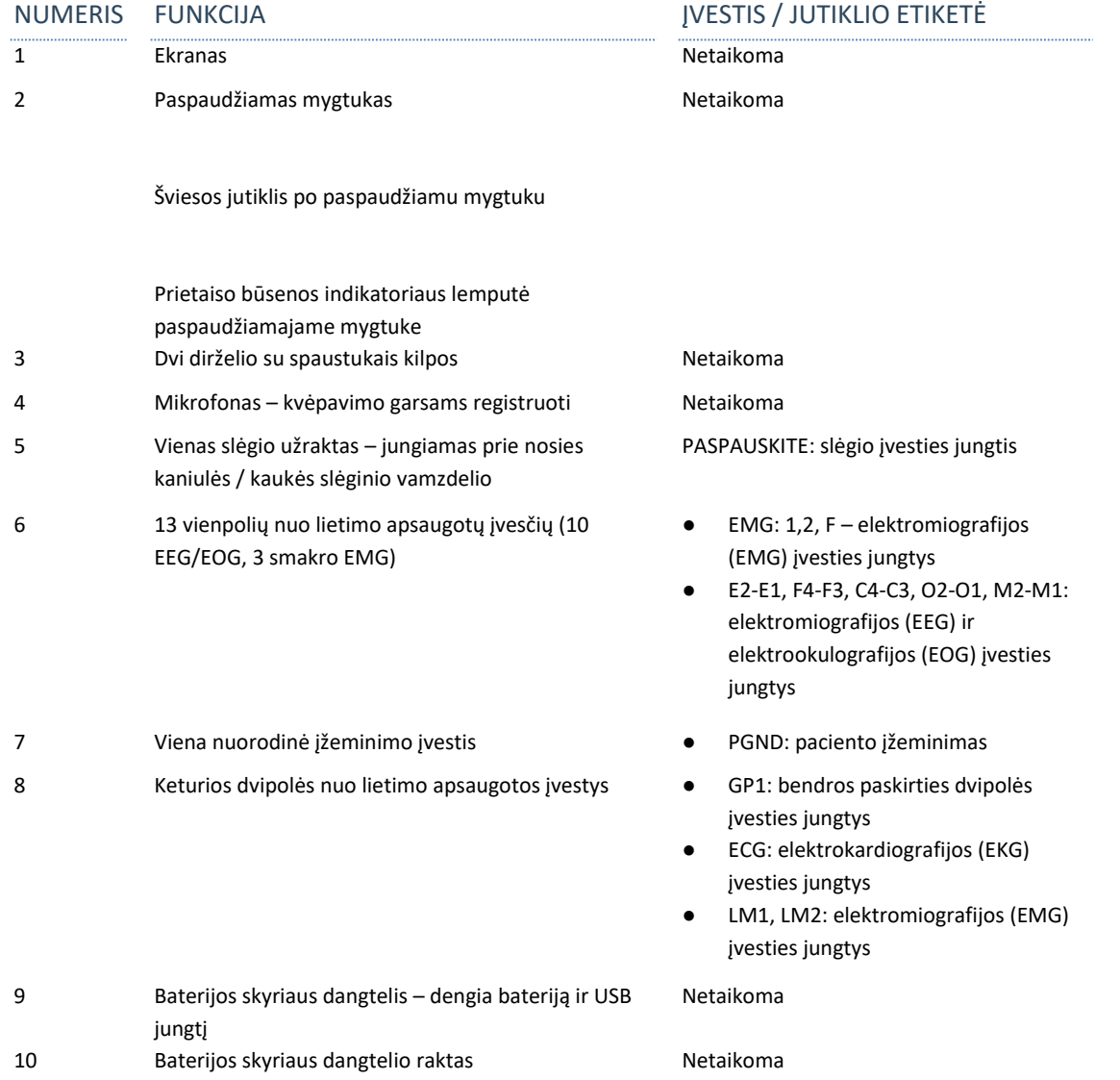

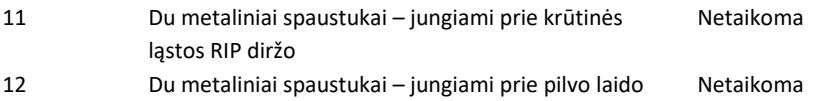

#### <span id="page-14-0"></span>**"Nox A1s" naudojimas**

"Nox A1s" skirta tik specialistams (sveikatos priežiūros specialistams ir prižiūrintiems darbuotojams), kurie turi tinkamą kvalifikaciją ir įgūdžių. **VIENINTELIS** naudojimo atvejis, kurį gali tekti atlikti pačiam namie<sup>2</sup>, tai paleisti registravimus, kurie buvo konfigūruoti paleisti rankiniu būdu. Tokiu atveju specialistas, kuris nustato "Nox A1s" registratorių ir susieja pacientą, pademonstruos, kaip paleisti registravimą rankiniu būdu ir išmokys pacientą, kaip tai padaryti pagal informaciją, pateiktą skyriuje "Rankinis registravimo paleidimas / stabdymas".

"Nox A1s" registratorius valdomas vienu paspaudžiamuoju mygtuku, esančiu priekiniame skydelyje. Paspaudus mygtuką įjungiamas ekranas. Po 3 minučių ekranas automatiškai išsijungia.

#### <span id="page-14-1"></span>"Nox A1s" jungimas prie kompiuterio

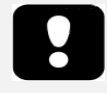

▶ Jspėjimas. Prieš naudojant USB jungtį, "Nox A1s" registratorių ir jo priedus reikia nuimti nuo paciento, kad būtų išvengta elektros smūgio. USB jungtį galima naudoti tik prietaisui konfigūruoti ir duomenims iš prietaiso atsisiųsti.

Norėdami prijungti "Nox A1s" registratorių prie kompiuterio, turite pasiekti prietaiso USB jungtį. USB jungtis įtaisoma po baterijos skyriaus dangteliu, kad jos negalėtų pasiekti ir sugadinti vaikai. Norėdami atidaryti baterijos skyriaus dangtelį, "Nox" baterijos skyriaus dangtelio raktu, kurį rasite "Nox A1s" rinkinyje, paspauskite baterijos skyriaus dangtelio kaištį ir stumkite dangtelį žemyn prietaiso apačios link. "Nox A1s" registratorius jungiamas prie kompiuterio, naudojant "Nox" USBc kabelį. Kol prietaisas prijungtas prie kompiuterio, baterija neturi būti įdėta.

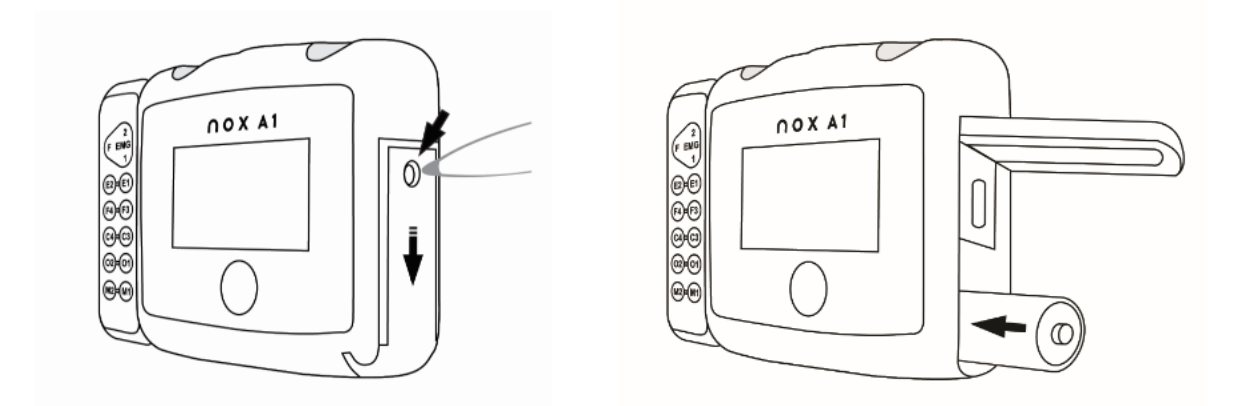

"Kai Nox A1s" registratorius yra prijungtas prie kompiuterio, prietaiso ekrane pateikiamas pranešimas, kad prietaisas prijungtas prie kompiuterio.

<span id="page-14-2"></span>Konfigūravimas ir duomenų atsisiuntimas iš "Nox A1s"

Norėdami atsisiųsti įrašą arba konfigūruoti "Nox A1s" registratorių, turite paleisti "Noxturnal" programinę jrangą ir prijungti prietaisą prie kompiuterio. Daugiau informacijos, kaip atlikti tas užduotis, rasite "Noxturnal" vadove.

<sup>2</sup> Pacientas susieti gali pats (pati) arba padedant šeimos nariui, kai atliekamas paprastas PG tyrimas namų aplinkoje (panašiai kaip su "Nox T3" / "Nox T3s" registratoriumi). Šiuo atveju pacientą atlikti susiejimą instruktuoja kvalifikuotas sveikatos priežiūros specialistas, prieš jį (ją) išsiunčiant namo su sistema arba jis nukreipiamas į vaizdo įrašo failą, kuriame vaizduojamas susiejimo procesas.

Baigę darbą su prietaisu, išstumkite jį iš "Noxturnal" programinės įrangos ir atjunkite C tipo USB laidą. Įdėkite bateriją ir uždarykite jos skyrių spausdami dangtelį atgal prietaiso link (tačiau ne per jėgą), tada stumkite jį atgal į jam skirtą vietą prietaiso viršutinės 16ignal16 link.

#### <span id="page-15-0"></span>Rankinis "Nox A1s" paleidimas / stabdymas

Jei "Nox A1s" registratorius buvo sukonfigūruotas pradėti registruoti rankiniu būdu, galite naudoti mygtuką ir pradėti registravimą rankiniu būdu. Paspaudus mygtuką įjungiamas ekranas. Prietaise bus nurodyta "Palaikykite mygtuką, kad registruotumėte". Jo neatleiskite, kol pasirodys užrašas "Registravimo trukmė". Atkreipkite dėmesį, kad mygtuką reikia spausti maždaug 4–5 sekundes, kol pasirodys "Registravimo trukmė". Kai prietaisas pradeda registruoti duomenis, ekrano viršuje atsiranda REC simbolis. Ekranui išsijungus, lemputė su pertraukomis mirksės žalia spalva, nurodydama, kad registruojama. Naudokite tą patį būdą, kad rankiniu būdu sustabdytumėte registravimą.

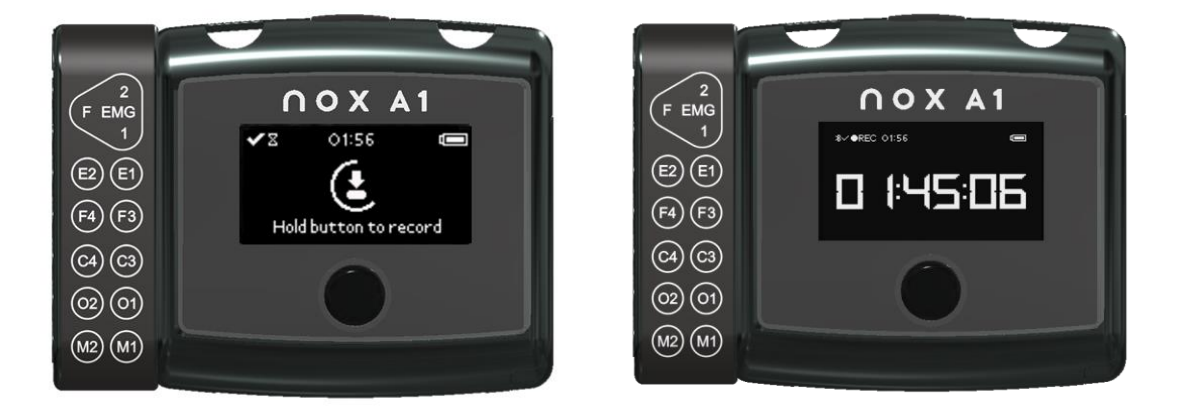

Jei atliekant konfigūraciją nurodoma registravimo trukmė, po nurodytos trukmės registravimas bus sustabdytas automatiškai.

#### <span id="page-16-0"></span>"Nox A1s" paleidimas suplanuotu laiku

Jei "Nox A1s" registratorius buvo sukonfigūruotas automatiškai pradėti registruoti suplanuotu laiku, nereikia imtis jokių veiksmų, kad registravimas prasidėtų. Paspaudus mygtuką prieš prasidedant registravimui bus parodytas atgalinio skaičiavimo laikmatis, skaičiuojantis laiką iki registravimo pradžios. Jei registruoti pradėta, ekrane rodoma dabartinė įrašo trukmė, o ekrano viršuje matomas REC simbolis.

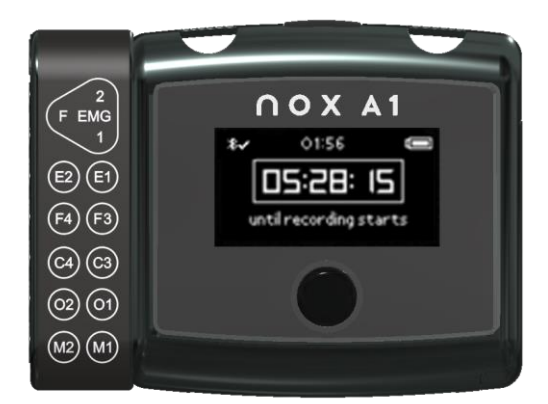

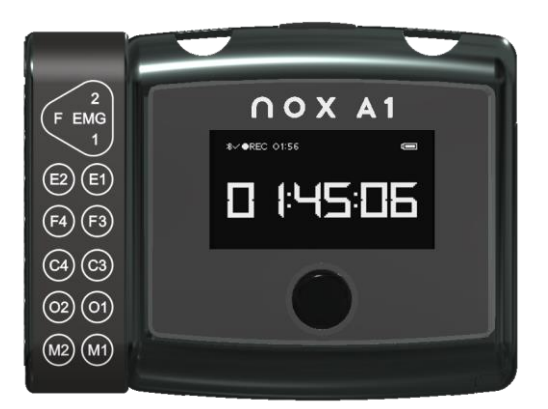

#### <span id="page-16-1"></span>"Nox A1s" būsena

#### Indikatoriaus lemputė

Registruojant ir kai prietaisas veikia įprastai, ant "Nox A1s" esanti indikatoriaus lemputė mirksi žaliai. Kai yra kokių nors prietaiso įspėjimų, indikatoriaus lemputė mirksi gelsvai. Įspėjimai gali būti tokie:

- Baterija beveik išsikrovusi
- Prietaisas nelicencijuotas.

#### Ekranai

Informacija apie registravimo trukmę, būseną ir prietaiso prijungimus rodoma ekrane. Jei ekranas išjungtas, mygtuko paspaudimu jis įjungiamas. Paspaudus mygtuką dar kartą, perjungiama į kitą ekraną. Ekranas savaime išsijungs dar kartą, jei jame 2 minutes nebus atliekama jokių veiksmų.

Ekrane pateikiama informacija apie prietaiso prijungimą, laiką ir baterijos būseną.

- 1. Visuose ekranuose matomas "Bluetooth" simbolis ir "X" arba varnelė "□". Šis simbolis rodo "Bluetooth" ryšio su pulsoksimetru būseną. "X" reiškia, kad "Bluetooth" ryšio nėra, o "I", kad jis užmegztas.
- 2. Prietaiso laikrodis. Sukonfigūravus "Nox A1s", laikrodis sinchronizuojamas su kompiuteriu ir rodomas ekrano viršuje.
- 3. Viršutiniame dešiniajame kampe yra baterijos indikatorius, rodantis baterijos būseną. Baterijos indikatorius yra pilnas, kai į prietaisą įdėtos naujos baterijos.

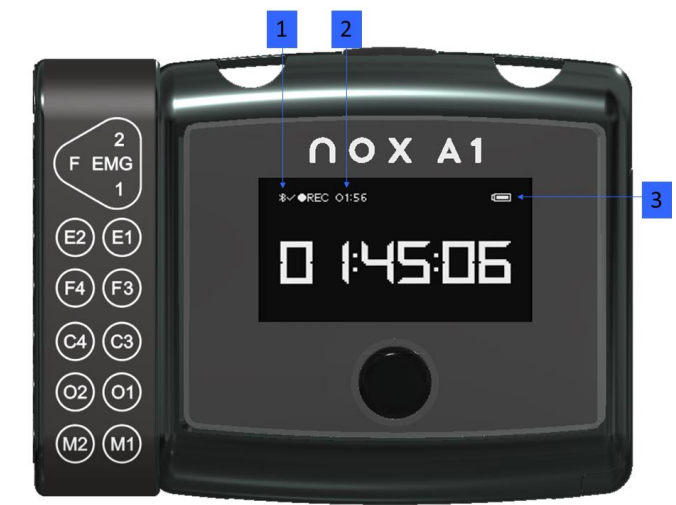

Pirmajame ekrane, kuris pasirodo įjungus prietaisą, pateikiama informacija apie suplanuotą arba vykstantį registravimą, kaip paaiškinta ankstesniuose skyreliuose. Antrajame ekrane rodoma pulsoksimetro prijungimo būsena.

- 1. Šalia SpO<sub>2</sub> esantis "X" rodo, kad pulsoksimetras nėra prijungtas prie prietaiso. Kai pulsoksimetras bus prijungtas, atsiras varnelė "□".
- 2. Pulsoksimetro, prie kurio bandoma prijungti prietaisą ar prie kurio jis prijungtas, "Bluetooth" prietaiso adresas (BDA).

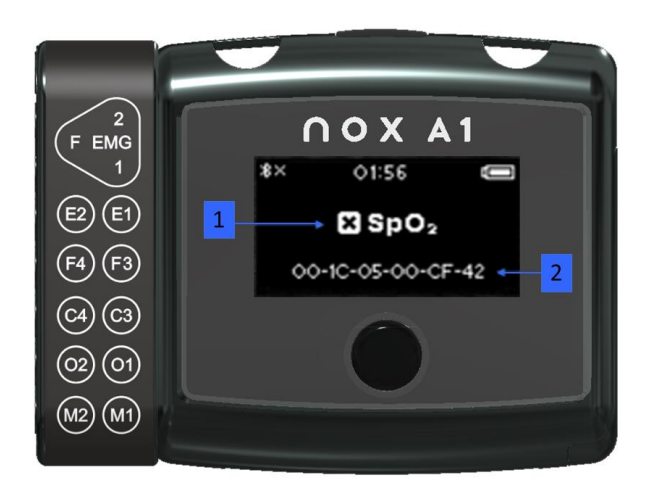

Trečiajame ekrane rodoma suplanuotų registravimų būsena. Jis rodomas tik tada, jei prietaisas sukonfigūruotas 2 ar 3 suplanuotiems registravimams.

1. Suplanuotų registravimų būsena. Kvadratų skaičius suplanuotų registravimų skaičių. Užpildytas kvadratas rodo įrašą, kuris jau sėkmingai<br>užregistruotas. Tuščias užregistruotas. kvadratas rodo įrašą, kuris dar tik bus registruojamas.

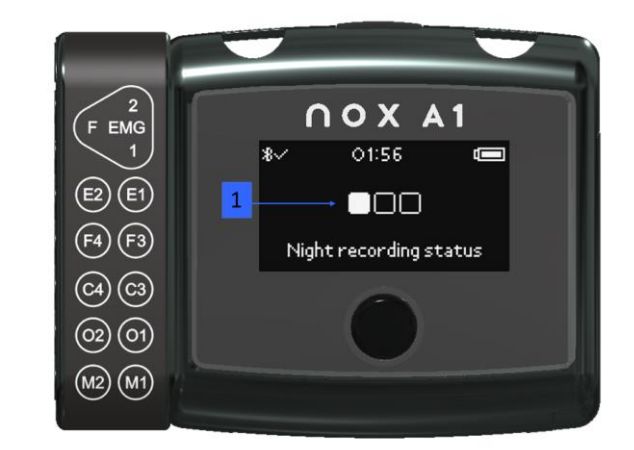

Įvairių nakties būsenos indikatorių ir jų reikšmių pavyzdžiai pateikiami toliau:

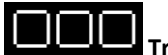

**Trys tušti kvadratai:** prietaisas sukonfigūruotas registruoti tris naktis, tačiau nebuvo padarytas joks

įrašas.

**Trys kvadratai, pirmasis jų pilnas:** prietaisas buvo sukonfigūruotas registruoti tris naktis, pirmą naktį atlikti tyrimą pavyko sėkmingai.

#### <span id="page-19-0"></span>**"Nox A1s" paciento paruošimas**

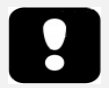

- ▶ Įspėjimas. Nenaudokite sugadintos įrangos, jutiklių ar priedų. Tai gali lemti prastą "Nox Sleep System" veikimą arba paciento / operatoriaus sužalojimą.
- ▶ Jspėjimas. Kaip ir naudodami 20ign kitą medicinos įrangą, kruopščiai nutieskite laidus ir jungtis, kad sumažėtų įsipainiojimo ar pasismaugimo pavojus.
- Perspėjimas. "Nox A1s" registratorių ir jo priedus reikia transportuoti dėkle, kad jie būtų tinkamai apsaugoti ir nebūtų sugadinti.

"Nox A1s" registratorių paruošti gali tik specialistai (sveikatos priežiūros specialistai ir prižiūrintys darbuotojai), kurie turi tinkamą kvalifikaciją ir įgūdžių<sup>3</sup>.

#### <span id="page-19-1"></span>Baterijos įdėjimas į "Nox A1s"

Toliau pateikiamas sąrašas, kuris padės naudotojui pasirinkti "Nox A1s" tyrimui tinkamo tipo bateriją:

- Atsižvelgiant į baterijos tipą, kad būtų galima registruoti 10–12 val., galima naudoti šarmines baterijas.
- Atsižvelgiant į tyrimo tipą ir bateriją, kad būtų galima registruoti 20–30 val., galima naudoti ličio baterijas.
- Įkraunamąsias NiMH baterijas galima naudoti registruojant 1–1,5 val., esant 200 mAh vienos baterijos talpai. Todėl naudojant standartinę 2000 mAh bateriją galima registruoti 10–15 val.

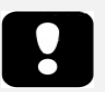

- Pastaba. Kaskart registruodami visada naudokite iki galo įkrautas "Powerex" 2700 **mAh įkraunamąsias baterijas**, aukštos kokybės bent 2000 mAh talpos šarmines baterijas arba naujas **ličio baterijas**, kad neprireiktų pakartoti miego tyrimo.
- Pastaba. Visos su "Nox A1s" registratoriumi naudojamos baterijos turi atitikti standartą IEC 60086-4. Pagrindinės baterijos. 4 dalis. Ličio baterijų saugumas.

Prieš pradėdami registruoti turite įsitikinti, kad į "Nox A1s" registratorių įdėta nauja arba visiškai įkrauta baterija. Norėdami įdėti bateriją, atlikite šiuos veiksmus:

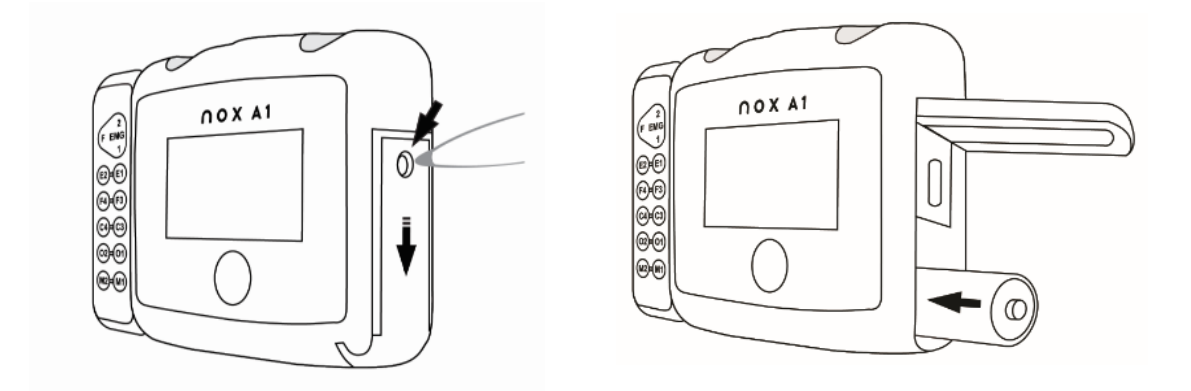

<sup>&</sup>lt;sup>3</sup> Pacientas pasiruošti tyrimui gali pats (pati) arba padedant šeimos nariui, kai atliekamas paprastas PG tyrimas namų aplinkoje (panašiai kaip su "Nox T3" / "Nox T3s" registratoriumi). Šiuo atveju pacientą atlikti pasiruošimą instruktuoja kvalifikuotas sveikatos priežiūros specialistas, prieš jį (ją) išsiunčiant namo su sistema arba jis nukreipiamas į vaizdo įrašo failą, kuriame vaizduojamas paruošimo procesas.

- 1. Į "Nox A1s" sistemos komplektą įdėtu "Nox" baterijos skyriaus dangtelio raktu spauskite baterijos skyriaus dangtelio kaištį ir atidarykite baterijos skyrių, tada stumkite dangtelį prietaiso apačios link.
- 2. Į skyrių įdėkite vieną AA tipo bateriją atitaikykite baterijos polius, kaip parodyta ant prietaiso apačios (teigiamas (+) polius yra nukreiptas baterijos skyriaus dangtelio link).
- 3. Uždarykite baterijos skyrių spausdami dangtelį atgal prietaiso link (tačiau ne per jėgą), tada stumkite jį atgal į jam skirtą vietą prietaiso viršutinės 21ignal21 link. Įsitikinkite, kad dangtelis patikimai uždarytas.

Baterijos būseną galima patikrinti įjungiant prietaisą. Prietaiso ekrano viršutiniame dešiniajame kampe esantis baterijos būsenos indikatorius leidžia sužinoti baterijos būseną. Kai registruojant baterija baigia išsikrauti, prietaisas automatiškai sustabdys registravimą.

#### <span id="page-20-0"></span>"Nox A1s" ir "Nox" RIP diržų pritvirtinimas

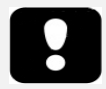

- Perspėjimas. "Nox A1s" registratorius ir vienkartiniai "Nox" RIP diržai turi būti uždėti ant drabužių, kad būtų išvengta alerginės reakcijos į įrangos medžiagas.
- ▶ Jspėjimas. Vienkartiniai "Nox" RIP diržai skirti naudoti vieną kartą vienam pacientui. Naudojant vienkartinius RIP diržus pakartotinai galima pakenkti užregistruotų 21ignal kokybei. Tai gali lemti netinkamai parinktą gydymą. Naudojant tą patį vienkartinį RIP diržą daugiau nei vienam pacientui kyla kryžminės infekcijos rizika.

#### 1 veiksmas

Užspauskite prie "Nox A1s" registratoriaus pritvirtintus spaustukus ant paciento marškinių.

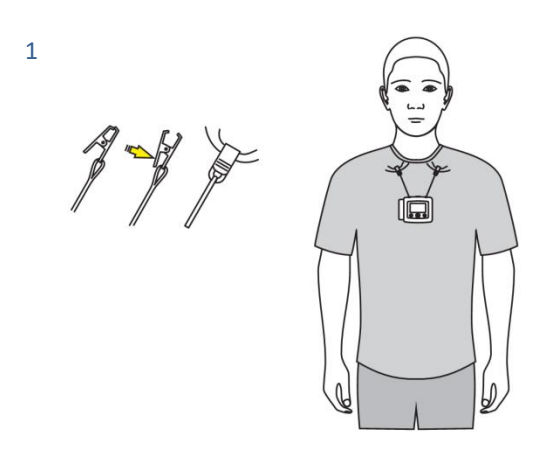

#### 2–4 veiksmai

- Pritvirtinkite "Nox" pilvo laidą prie prietaiso galinės pusės.
- Uždėkite vienkartinį "Nox" RIP diržą aplink krūtinės ląstą ir užfiksuokite jo galus prie prietaiso galinio skydo.
- Pagal poreikį pakoreguokite "Nox" pilvo laido ilgį apvyniodami jį aplink pilvo prijungimo blokelį. Uždėkite vienkartinį "Nox" RIP diržą aplink pilvą ir užfiksuokite.

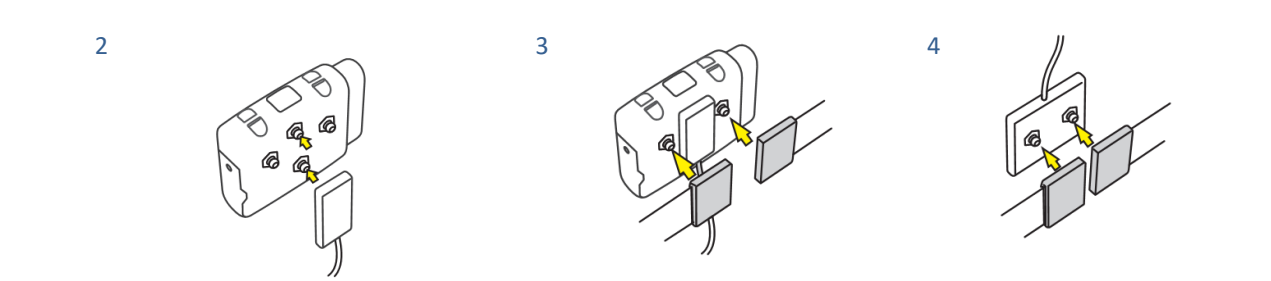

#### 5 veiksmas

"Nox A1s" registratoriaus ir vienkartinių "Nox" RIP diržų tvirtinimas baigtas.

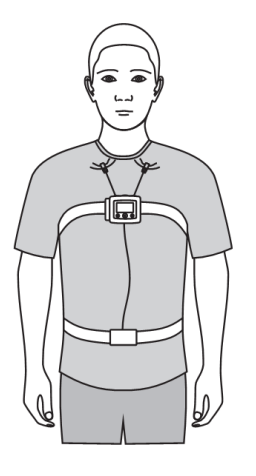

#### "Nox" RIP diržų reguliavimas

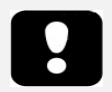

- Perspėjimas. Vienkartiniai "Nox" RIP diržai turi gerai priglusti prie paciento, tačiau neturi nepatogiai veržti, kad nekeltų diskomforto.
- Pastaba. Daugeliui pacientų vienkartinių "Nox" RIP diržų reguliuoti nereikia, jei pagal paciento pilvo matmenis ir (arba) kūno masės indeksą (KMI) pasirinktas tinkamo dydžio diržas. Išsamesnės instrukcijos pateikiamos prie vienkartinių "Nox" RIP diržų pakuočių pridėtose diržo dydžio pasirinkimo lentelėse.

Uždėkite vienkartinius "Nox" RIP diržus aplink paciento liemenį ir krūtinės ląstą, tada naudodami kiekviename gale esančią kilpą pareguliuokite diržo ilgį, kad diržas dengtų maždaug du trečdalius paciento apimties, kai diržas nėra įtemptas. Ilgis užfiksuojamas kabliukais, esančiais ant diržo plastikinės jungties.

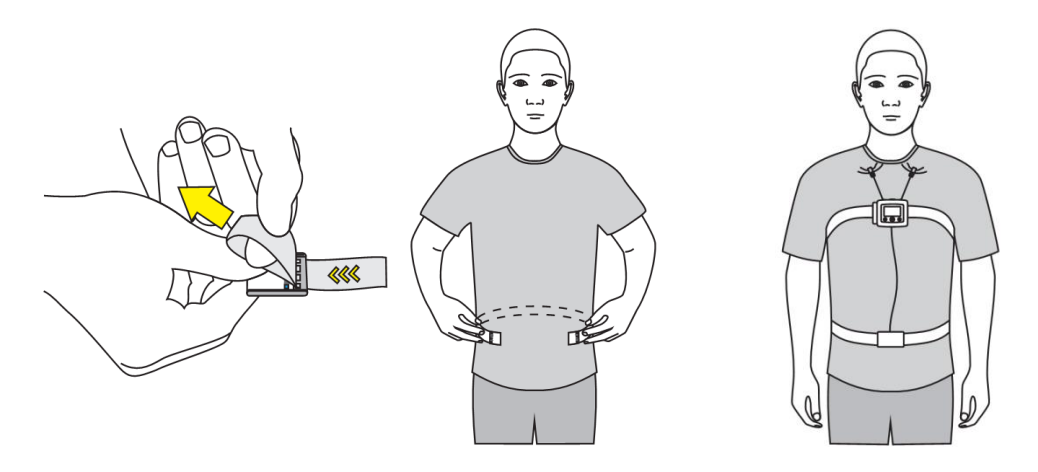

#### <span id="page-22-0"></span>"Nox" nosies kaniulės uždėjimas

- ▶ Jspėjimas. "Nox" nosies kaniulės skirtos naudoti vienam pacientui. Naudojant tą pačią nosies kaniulę daugiau nei vienam pacientui kyla kryžminės infekcijos rizika.
- Pastaba. Prireikus kaniulei prilaikyti prie skruostų galima naudoti medicininę lipnią juostą.
- Pastaba. "Nox" nosies kaniulėje su filtru yra integruotas hidrofobinis filtras tai pageidaujama priemonė nosies oro srautui ir knarkimui matuoti, kadangi jis pagamintas taip, kad maksimaliai pagerintų 23ignal kokybę, ir gali būti jungiamas tiesiai prie "Nox A1s" registratoriaus.

#### 1 veiksmas

Švelniai į nosies šnerves įdėkite nosies kaniulės auseles. Šnervėse auselės turi būti nukreiptos žemyn.

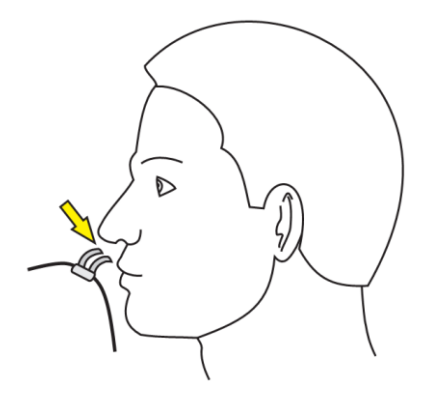

#### 2 veiksmas.

Užkabinkite kaniulės vamzdelius už ausų ir palikite kabėti po smakru.

#### 3 veiksmas.

Nureguliuokite fiksatorių taip, kad gerai priglustų po smakru ir kaniulės vamzdelis patikimai laikytųsi jam skirtoje vietoje.

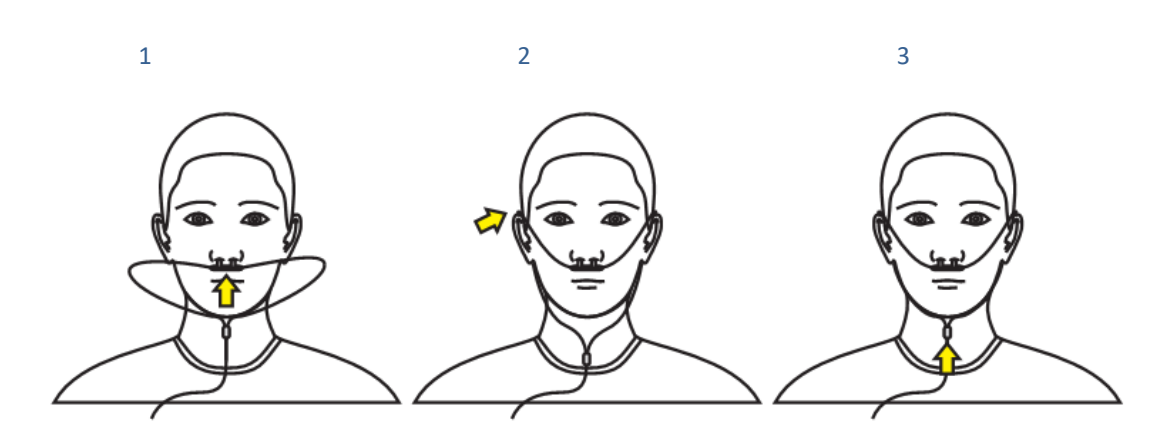

#### <span id="page-23-0"></span>Kaukės slėgio matavimas

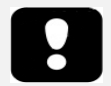

- ▶ Jspėjimas. Kaukės slėgio vamzdeliai ir "Nox" filtro vamzdelių jungtys skirti naudoti vienam pacientui. Naudojant tą patį kaukės slėgio vamzdelį ir filtro vamzdelio jungtį daugiau nei vienam pacientui kyla kryžminės infekcijos rizika.
- Pastaba. Kaukės slėgio vamzdelį galima jungti tik prie slėgio fiksatoriaus ant "Nox A1s" registratoriaus naudojant "Nox" filtro vamzdelio jungtį.

Kaukės slėgio vamzdelis naudojamas kaip teigiamojo kvėpavimo takų slėgio (PAP) kaukės jungtis, norint matuoti kaukės slėgį. Slėgio vamzdelis jungiamas prie slėgio fiksatoriaus ant "Nox A1s" registratoriaus naudojant "Nox Medical" filtro vamzdelio jungtį.

Žr. "Suderinami jutikliai ir prietaisai", kur nurodyti su "Nox A1s" registratoriumi patvirtinti naudoti kaukės slėgio vamzdelių tipai.

#### <span id="page-23-1"></span>EEG signalų matavimas

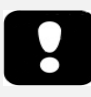

- Įspėjimas. Elektrodus gali naudoti tik sveikatos priežiūros paslaugų teikėjas, susipažinęs su tinkamu jų uždėjimu ir naudojimu, arba tai galima daryti pasikonsultavus su juo. Elektrodus naudojant uždėtus netinkamai gali būti pakenkta duomenų registravimo procesui, ir tai turės poveikio jų interpretavimui ir diagnostikai.
- Įspėjimas. Elektrodus reikia dėti tik ant sveikos, švarios odos (pvz., ne ant atvirų žaizdų, pažeidimų, infekcijos ar uždegimo apimtų sričių), kad būtų išvengta infekcijos.
- Įspėjimas. Įsitikinkite, kad elektrodų laidžiosios dalys ir susijusios jungtys, įskaitant neutralų elektrodą, nesiliestų su kitomis laidžiomis dalimis, taip pat įžeminimą, kad būtų išvengta galimo rimto pakenkimo operatoriui / pacientui.
- "Nox" EEG 5-ių derivacijų auksinių elektrodų laidus reikia tinkamai išmesti, jei jų negalima visiškai išvalyti po naudojimo, kad būtų išvengta kryžminės infekcijos pavojaus tarp pacientų.
- ▶ Įspėjimas. "Nox" EEG 5-ių derivacijų auksinių elektrodų laidai nėra sertifikuoti naudoti elektrostimuliacijos tikslais. Naudojant gaminį elektrostimuliacijai, pacientas gali nudegti ir susižeisti.
- $\blacktriangleright$  "Nox A1s" EEG 5-ių derivacijų auksinių elektrodų laidai neapsaugo nuo širdies defibriliatoriaus iškrovos poveikio ir nuo aukšto dažnio nudegimų. Prieš defibriliaciją nenuėmus prietaiso nuo paciento, elektrodų uždėjimo vietose gali susidaryti aukšta srovė, kuri gali nudeginti ir pakenkti pacientui.

Prijunkite laidą prie registravimo prietaiso "Nox A1s" E2-E1, F4-F3, C4-C3, O2-O1, M2-M1 vienpolių ir įžeminimo įvesčių.

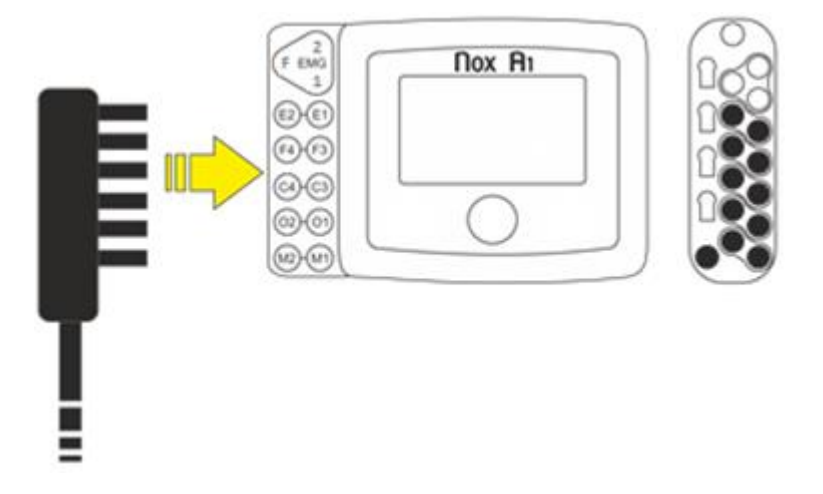

Ant paciento kaktos vidurio uždėkite prisegamąjį elektrodą. Nutieskite "Nox A1" EEG galvos laidą už paciento galvos ir pritvirtinkite prie elektrodo.

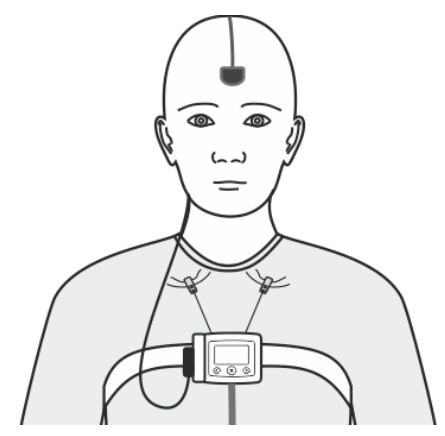

Prie galvos laido prijunkite du "Nox" EEG 5-ių derivacijų auksinių elektrodų laidus, po vieną iš kiekvienos pusės.

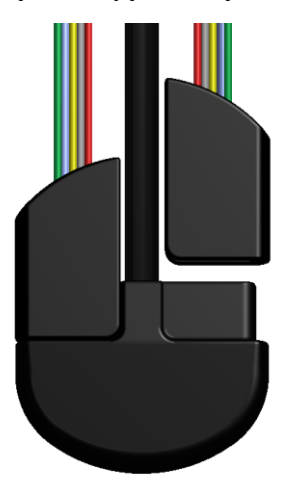

Prie paciento galvos pritvirtinkite auksinius taurelės formos elektrodus. **Žalias** laidas yra skirtas **E1/E2**, **mėlynas** – **F3/F4**, **geltonas** – **C3/C4**, **pilkas** – **O1/O2**, o **raudonas** – **M1/M2**. Pasirinktinai, vietoj tinkinto "Nox A1s" EEG 5-ių derivacijų auksinio elektrodo laido ir "Nox A1" EEG galvos laido naudojimo galima naudoti vienuoliką standartinių auksinių taurelės formos elektrodų, kurie jungiami prie vienpolių įvesčių ant "Nox A1s" registratoriaus.

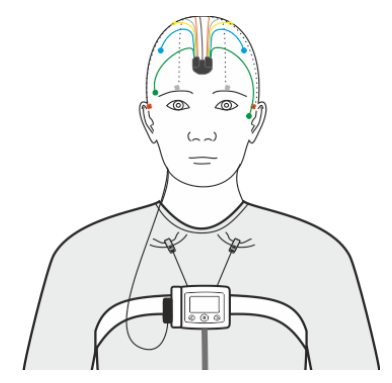

Prieš dedant elektrodus svarbu apžiūrėti odos vietas ir įsitikinti, kad elektrodai dedami ant sausos ir švarios vietos, kur nėra nubrozdinimų ar žaizdų. Norint paruošti odą, rekomenduojama nuvalyti odą vandeniu ir abrazyviniu odos paruošimo geliu. Kai kuriais atvejais, jei oda labai riebi, gali tekti naudoti servetėles su alkoholiu. Tada elektrodai uždedami ant odos naudojant tinkamą gelį arba pastą, kad būtų užtikrinti biologinis suderinamumas ir elektrinis kontaktas. Tam, kad būtų užtikrintos tinkamos varžos, sukibimo ir lipnumo savybės, būtinos tiksliam įrašymui, ant paviršiaus taurelės formos elektrodų užtepamas elektrodų kremas.

#### <span id="page-25-0"></span>EMG / EKG signalų matavimas

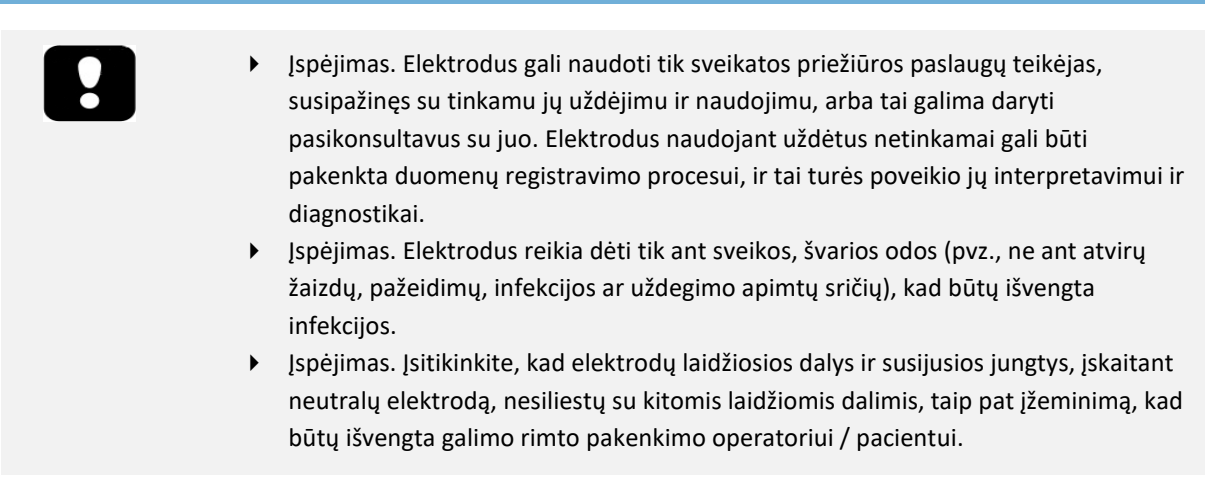

"Nox A1s" registratorius turi 4 dvipolius kanalus, tinkamus registruoti EKG ir EMG signalus, pvz., kojų EMG ar apatinio žandikaulio EMG, siekiant aptikti galimus, su bruksizmu susijusius įvykius. Dvipoliai kanalai paženklinti GP1, EKG, LM1 ir LM2 ir jungiami su dvipoliais elektrodų laidais su kištukine jungtimi ("Nox" uždedamais dvigubais laidais), kuri dedama ant paviršiaus elektrodo. Tačiau registravimo nustatymo metu šie kanalai gali būti nustatyti bet kuriems EMG / EKG signalams, arba palaikomam kvėpavimo srauto / pneumosrauto jutikliui. Žr. "Noxturnal" vadovą, kur pateikta daugiau informacijos apie tai, kaip konfigūruoti "Nox A1s" registratorių.

Toliau pateiktame paveikslėlyje rodomos jungtys, skirtos EKG, EMG ant dešinės kojos ir EMG ant kairės kojos. Kai nenaudojate "Nox A1s" EEG galvos kabelio, galite prijungti savo jžeminimo elektrodą prie PGND įvesties ant prietaiso.

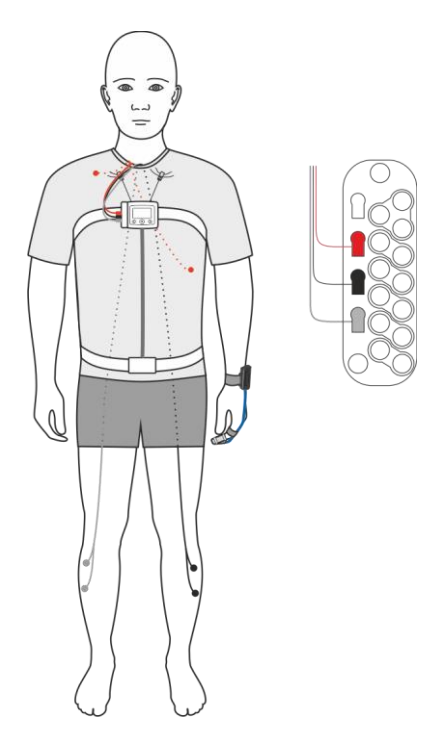

Submentaliniam EMG įkiškite elektrodų laidus į "Nox A1s" registratoriaus EMG kanalus ir prijunkite elektrodus prie paciento smakro. Priekinis smakro elektrodas eina į **F** įvestį, kairys smakro elektrodas eina į **1** įvestį ir dešinys smakro elektrodas eina į **2** įvestį.

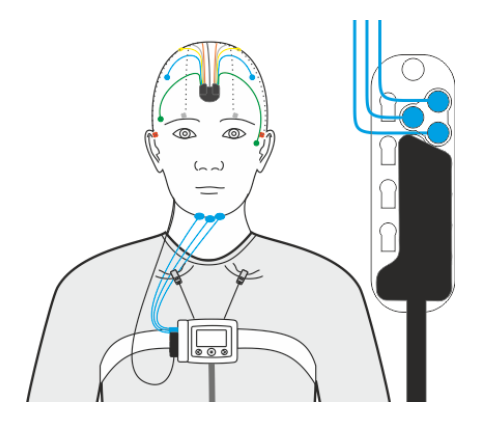

Prieš dedant elektrodus svarbu apžiūrėti odos vietas ir įsitikinti, kad elektrodai dedami ant sausos ir švarios vietos, kur nėra nubrozdinimų ir žaizdų. Norint paruošti odą, rekomenduojama nuvalyti odą vandeniu ir abrazyviniu odos paruošimo geliu. Kai kuriais atvejais, jei oda labai riebi, gali tekti naudoti servetėles su alkoholiu. Tada elektrodai uždedami ant odos naudojant tinkamą gelį arba pastą, kad būtų užtikrinti biologinis suderinamumas ir elektrinis kontaktas.

<span id="page-26-0"></span>Pulso ir deguonies saturacijos matavimas naudojant "Nonin WristOx2" pulsoksimetrą, modelis 3150 BLE

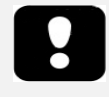

- Įspėjimas. "Nox Sleep System" **NĖRA sertifikuota stebėti nuolat,** kai netinkamas veikimas galėtų sukelti paciento sužalojimą ar mirtį.
- Įspėjimas. Venkite pernelyg didelio spaudimo jutiklio uždėjimo vietoje, nes gali būti pažeista po jutikliu esanti oda.
- Įspėjimas. Norėdami išvengti netinkamo veikimo ir (arba) paciento sužalojimo, prieš naudojimą patikrinkite "Nox A1s" registratoriaus, pulsoksimetro, jutiklio (-ių) ir priedų suderinamumą.
- Įspėjimas. Prieš keisdami baterijas patikrinkite, ar pulsoksimetras išjungtas, o jutiklis neuždėtas.
- Perspėjimas. Pulsoksimetre yra judėjimą toleruojanti programinė įranga, kuri sumažina judėjimo artefakto klaidingo interpretavimo kaip geros impulso kokybės tikimybę. Tačiau kai kuriomis aplinkybėmis prietaisas vis tiek gali interpretuoti judėjimą kaip gerą impulso kokybę.
- Perspėjimas. Norėdami išvengti paciento duomenų sumaišymo ar klaidingo interpretavimo rizikos, kai duomenys perduodami "Bluetooth" ryšiu, patikrinkite, ar pulsoksimetras suporuotas su tinkamu "Nox A1s" registratoriumi.
- Perspėjimas. Pernelyg stipriai nepritvirtinkite pulsoksimetro aplink paciento riešą. Gali būti gauti netikslūs rodmenys, o pacientas gali jausti diskomfortą.
- Perspėjimas. Nenaudokite sugadinto jutiklio. Jei jutiklis kaip nors apgadintas, iškart nustokite jį naudoti ir pakeiskite jutiklį.
- Perspėjimas. Pulsoksimetras skirtas naudoti norint nustatyti funkcinio hemoglobino arterinio kraujo įsotinimo deguonimi procentą. Veiksniai, dėl kurių gali pablogėti pulsoksimetro veikimas arba galintys turėti poveikį matavimo tikslumui:
	- pernelyg ryškus aplinkos apšvietimas
	- pernelyg didelis judėjimas
	- elektrochirurginiai trukdžiai
	- kraujotaką ribojantys prietaisai (arterinis kateteris, kraujo spaudimo manžetės, infuzijos linijos ir pan.)
	- drėgmė jutiklyje
	- netinkamai uždėtas jutiklis
	- netinkamo tipo jutiklis
	- prasta pulso kokybė
	- veninė pulsacija
	- anemija arba maža hemoglobino koncentracija
	- širdies sistemai skirti žali ir kiti kardiovaskuliniai dažai
	- karboksihemoglobinas
	- metemoglobinas
	- disfunkcinis hemoglobinas
	- dirbtiniai nagai arba nagų lakas
	- likučiai (pvz., pridžiūvęs kraujas, purvas, riebalai, aliejus) šviesos kelyje
- Perspėjimas. Kai pulsoksimetrą naudojate namuose, saugokite jį nuo pūkelių ir dulkių.
- Perspėjimas. Esant mažesnei kraujo cirkuliacijai pulsoksimetras gali neveikti. Pašildykite ar patrinkite pirštą arba perkelkite jutiklį į kitą vietą.
- Pastaba. Norėdami sužinoti ilgiausią pulsoksimetro naudojimo vienoje vietoje trukmę, žr. trečiosiosšalies naudojimo instrukcijas, kurios pridėtos prie pulsoksimetro ir (arba) pulsoksimetro jutiklio.
- Pastaba. Papildomų įspėjimų ir perspėjimų ieškokite trečiosiosšalies naudojimo instrukcijose, pridėtose prie pulsoksimetro ir pulsoksimetro jutiklio.
- ▶ Jspėjimas. "Nonin" riešo dirželis skirtas naudoti tik vienam pacientui. Riešo dirželį galima valyti – valymo instrukcijų ieškokite trečiosios šalies naudojimo instrukcijose, pridėtose prie pulsoksimetro, tačiau nuvalytą riešo dirželį galima naudoti tik tam pačiam, o ne kitam pacientui.

"Nox A1s" registratorius gali užmegzti ryšį su papildomu "Bluetooth®" pulsoksimetru deguonies saturacijos lygiui (SpO2), pulsui ir pletizmografijos duomenims fiksuoti.

Žr. "Suderinami jutikliai ir prietaisai", kur nurodyti "Nox Sleep System" palaikomų pulsoksimetrų ir jutiklių tipai.

#### <span id="page-28-0"></span>Baterijų įdėjimas į "Nonin WristOx2" pulsoksimetrą, modelis 3150 BLE

Jei naudojate "Nonin WristOx2" pulsoksimetrą, modelis 3150, informacijos apie baterijų keitimą ieškokite pridėtose trečiosiosšalies naudojimo instrukcijose.

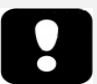

- Pastaba. Vienkartinės baterijos veikia iki 48 naudojimo valandų, todėl svarbu stebėti "Nonin 3150" pulsoksimetru atliktų matavimų skaičių. Atsižvelgiant į naudojamų baterijų kokybę, rekomenduojama keisti baterijas po 2–3 registravimų.
- Pastaba. Jei naudojate įkraunamąsias baterijas, rekomenduojama jas keisti prieš kiekvieną registravimą.

#### <span id="page-28-1"></span>Pulsoksimetro jutiklio dydžio pasirinkimas

Daugkartinio naudojimo "Nonin WristOx2" minkštas jutiklis

Minkšto jutiklio dydžio rekomendacijos pagrįstos piršto aukščiu (storiu). Piršto aukštis (H) matuojamas, kaip parodyta tolesniame paveikslėlyje.

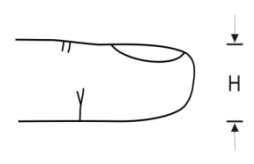

Kai piršto aukštis yra 7,5–12,5 mm, reikia rinktis mažą dydį.

Kai piršto aukštis yra 10,5–19,0 mm, reikia rinktis vidutinį dydį.

Kai piršto aukštis yra 12,5–25,5 mm, reikia rinktis didelį dydį.

<span id="page-28-2"></span>"Nonin WristOx2" pulsoksimetro prijungimas, modelis 3150 BLE, ir "Nonin WristOx2" minkštas jutiklis

"Nonin 3150 WristOx<sub>2</sub>" pulsoksimetro pakuotėje, kuri pateikiama "Nox A1s" sistemos komplektuose, yra:

- "WristOx<sub>2</sub><sup>®</sup>" 3150 modelio BLE pulsoksimetras
- Modelis 8000SM-WO2, "Nonin WristOx2" minkštas jutiklis
- 1 riešo dirželis
- Operatoriaus vadovo CD diskas.

#### 1–4 veiksmai

- 1. Atskirkite trumpąjį riešo dirželio galą nuo ilgojo.
- 2. Įkiškite trumpąjį galą į kilpas ant pulsoksimetro.
- 3. Dėkite jutiklio laidą tarp riešo dirželio trumpojo ir ilgojo galų. Užklijuokite ilgąjį galą prie trumpojo galo, norėdami pritvirtinti riešo dirželį ant pulsoksimetro.
- 4. Dabar pulsoksimetras patikimai uždėtas ant riešo dirželio, o jutiklio laidai pritvirtinti tarp dviejų dalių, suformuojant kilpą, kuri neleidžia tiesiogiai ištraukti jungties.

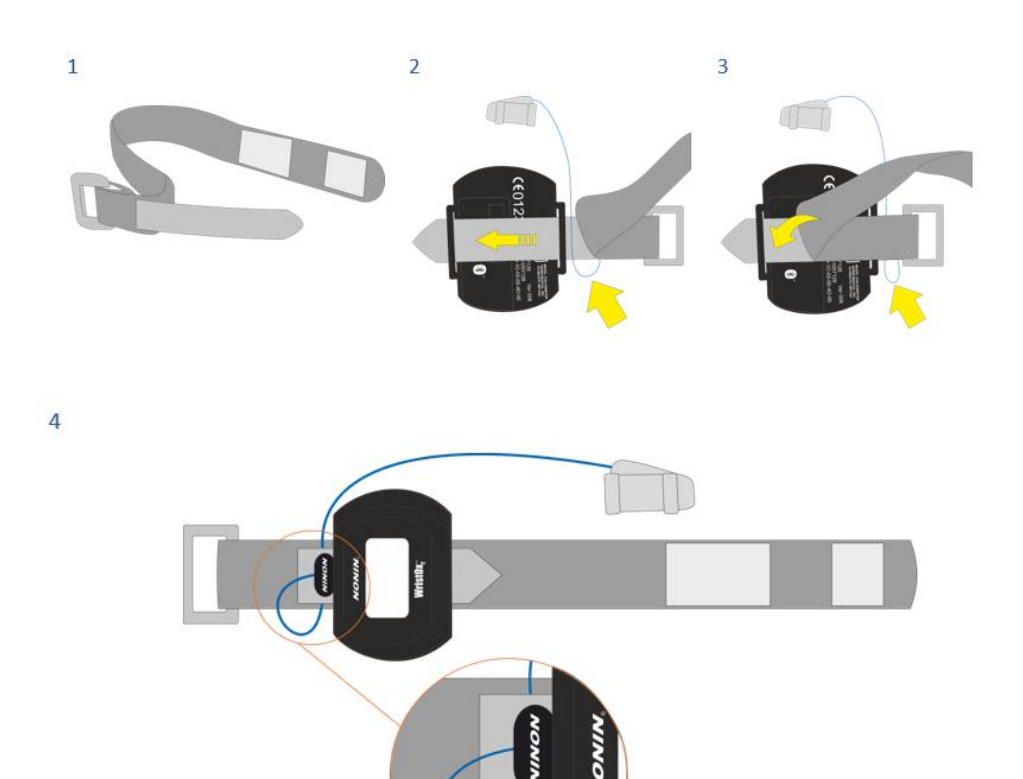

#### 5–6 veiksmai

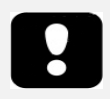

- Pastaba. Kad puoksimetro jutiklis nenukristų, pritvirtinkite jo laidą medicinine juosta.
- 5. Uždėkite riešo dirželį ant paciento riešo.
- 6. Uždėkite jutiklį ant piršto.

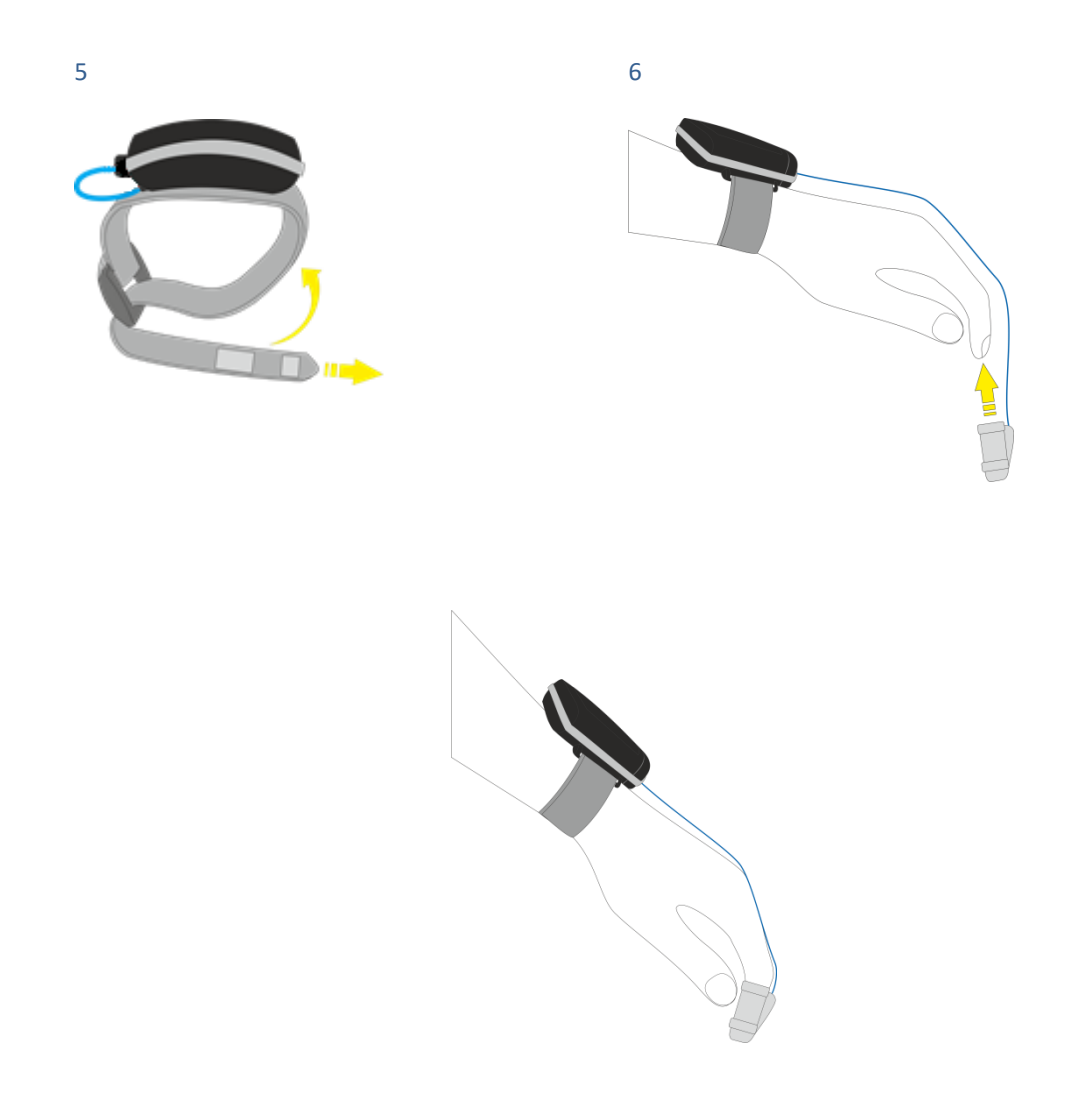

#### <span id="page-30-0"></span>Ryšio užmezgimas tarp "Nonin 3150 BLE" pulsoksimetro ir "Nox A1s"

#### Ambulatoriniai tyrimai

Norėdami paruošti "Nox A1s" registratorių ir priedus ambulatoriniam tyrimui įsitikinkite, kad tarp "Nox A1s" registratoriaus pulsoksimetro užmegztas ryšys. "Nox A1s" registratoriaus ir pulsoksimetro susiejimas atliekamas konfigūruojant prietaisą "Noxturnal" programinėje įrangoje. Vadovaukitės toliau pateiktomis instrukcijomis, kad sėkmingai užmegztumėte ryšį tarp "Nox A1s" registratoriaus ir "Nonin 3150 BLE" pulsoksimetro.

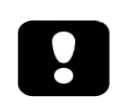

Pastaba. "Nox A1s" registratorius jungsis tik prie "Nonin 3150 BLE" pulsoksimetrų, jis nepalaiko jungimosi prie "Nonin 3150 Classic" pulsoksimetrų. Daugiau informacijos ieškokite "Nox Medical" pagalbos puslapyje.

#### Susiejimo procesas

#### 1 veiksmas. Baterijų įdėjimas

Įdėkite naujas / visiškai įkrautas baterijas į "Nonin 3150 BLE" pulsoksimetrą.

2 veiksmas. "Nonin 3150 BLE" pulsoksimetro įjungimas

Įjunkite "Nonin 3150 BLE" pulsoksimetrą paspausdami pilką suaktyvinimo mygtuką (raudonas apskritimas tolesniame paveikslėlyje), kurį rasite ant prietaiso, ir pamatysite, kad įsijungė ekranas.

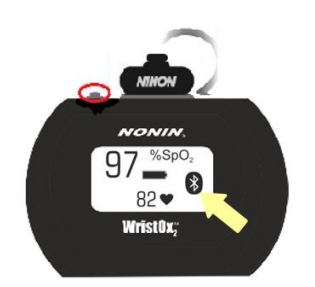

#### 3 veiksmas. USB laidu prijunkite "Nox A1s" registratorių ir atlikite konfigūraciją "Noxturnal".

Įveskite pulsoksimetro BDA numerį, kurį rasite "Nonin 3150 BLE" pulsoksimetro gale.

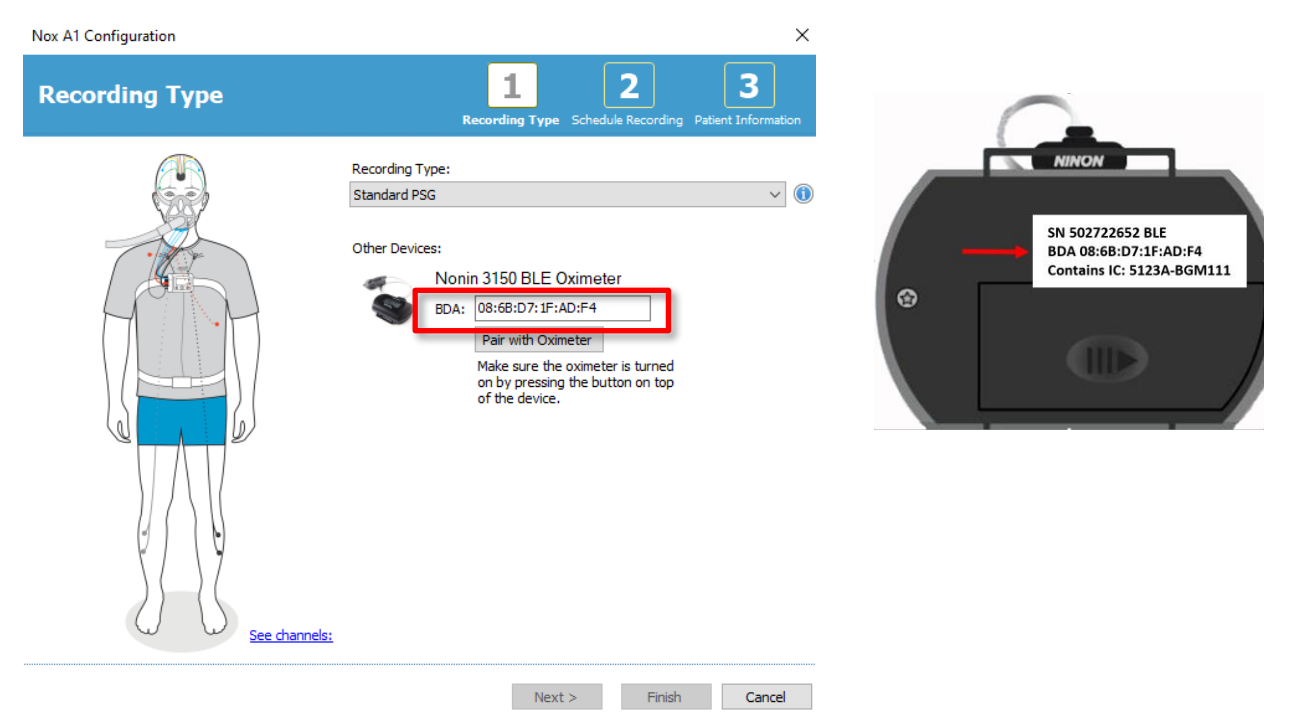

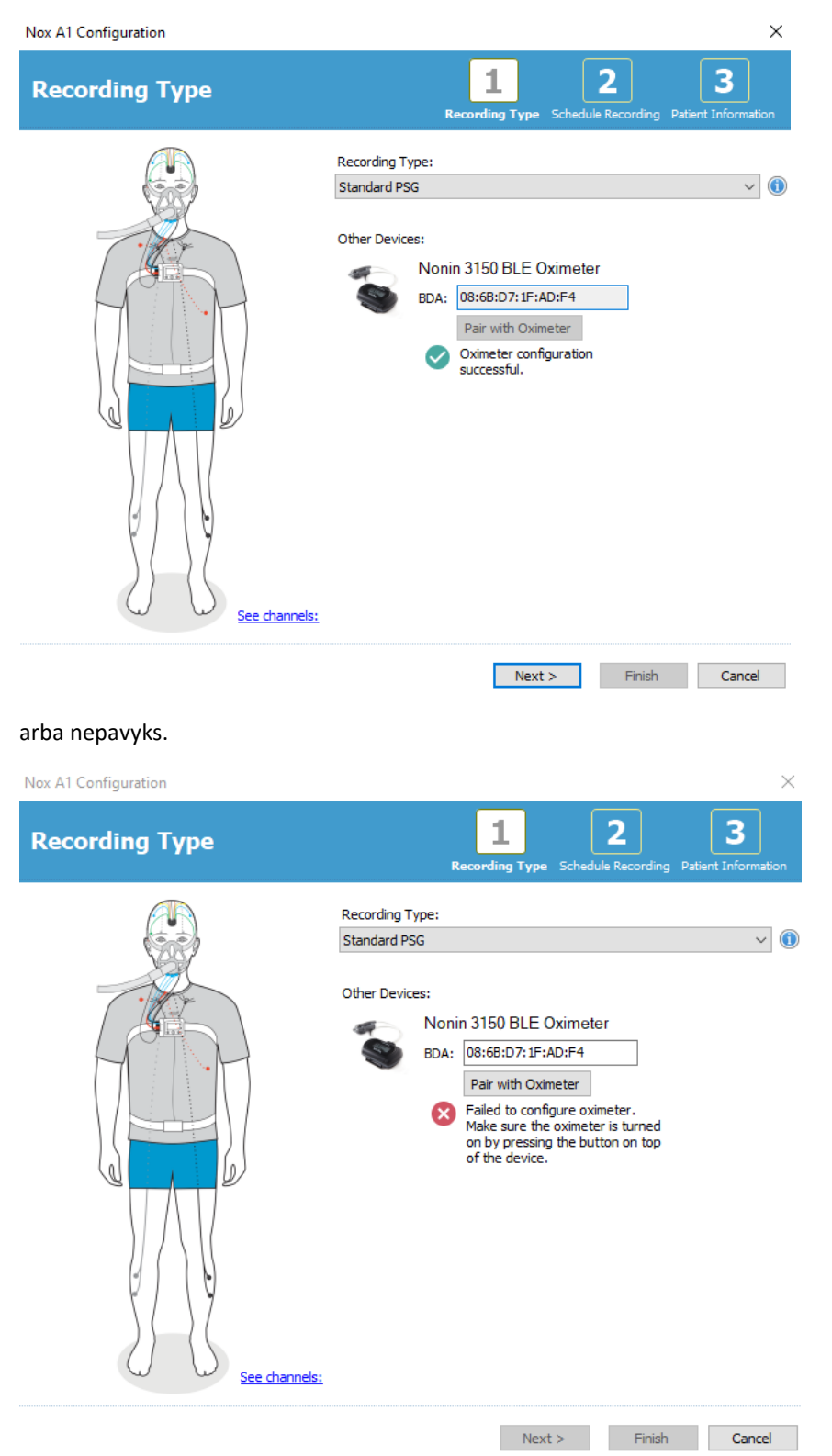

Spustelėkite "Susieti su pulsoksimetru" – bus bandoma susieti ir tai atlikti pavyks

Jei nepavyko, vadovaukitės programinėje įrangoje pateiktais trikčių šalinimo patarimais arba žr. toliau pateiktus trikčių šalinimo patarimus.

#### 4 veiksmas. "Bluetooth" pažadinimo režimas.

Jei atliekant konfigūravimą "Noxturnal" pavyko susieti, "Nonin 3150 BLE" nustatomas veikti "Bluetooth" pažadinimo režimu. Tai simbolizuoja pastoviai tyrimo metu mirksintis "Bluetooth" simbolis.

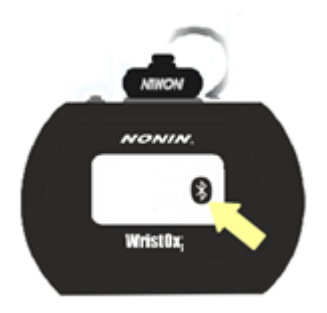

"Nonin 3150 BLE" įsijungia, kai "Nox A1s" registratorius pradeda tyrimą (rankinis paleidimas arba suplanuotas paleidimas).

Dabar "Nox A1s" paruoštas supakuoti ir perduoti / išsiųsti klientui ambulatoriniams tyrimams.

#### Tyrimai realiuoju laiku

Patvirtinti jungties būseną:

● Matote varnelę "Nox A1s" registratoriaus ekrane, kuri nurodo sėkmingą prijungimą prie "Nonin 3150 BLE" pulsoksimetro.

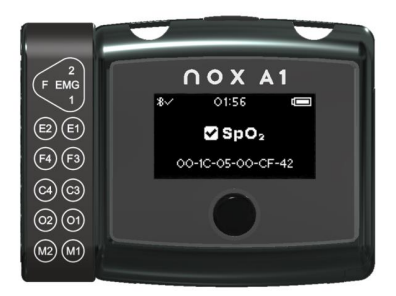

- Ir (arba) pažiūrėkite į "Nonin 3150" pulsoksimetrą ir patikrinkite šiuos dalykus:
	- a. "Bluetooth®" indikatoriuje rodomos animuotos juostos, kai užmezgamas "Bluetooth" ryšys.
	- b. "Bluetooth" indikatorius rodomas be animuotų juostų, jeigu ryšys NĖRA užmegztas.

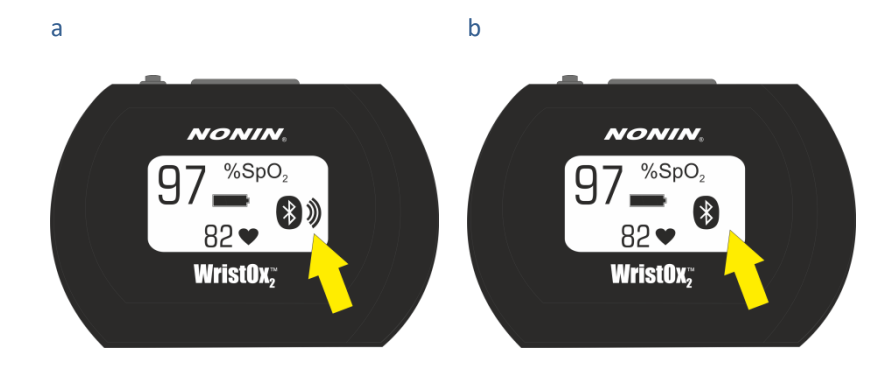

#### Trikčių šalinimo patarimai

Trikčių šalinimas pulsoksimetro siejimo metu "Noxturnal" ambulatoriniams tyrimams

#### Neteisingas BDA numeris:

Jei nepavyko, patikrinkite prietaiso BDA numerį ir įsitikinkite, kad jis sutampa su ant "Nonin 3150 BLE" pulsoksimetro nurodytu numeriu.

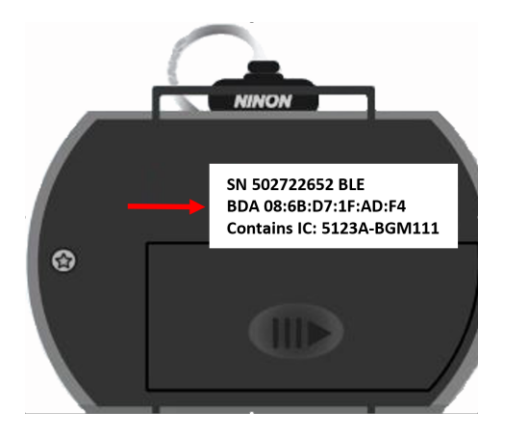

#### BDA numeris teisingas, tačiau prietaisai nesusiejami

- a) Paleiskite pulsoksimetrą iš naujo išimdami baterijas ir vėl jas įdėdami atgal į jį. Tada palaikykite pilką suaktyvinimo mygtuką prietaisui įjungti. Tęskite susiejimo procesą nuo pirmiau nurodyto 3 veiksmo arba
- b) Paleiskite "Nox A1s" iš naujo, atjungdami "Nox A1s" ir vėl prijungdami prie kompiuterio. Tęskite susiejimo procesą nuo pirmiau pateikto 3 veiksmo.

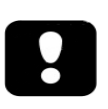

Pastaba. Šis susiejimas veikia tik "Nonin 3150 BLE" pulsoksimetrams – "Nonin 3150 Classic" pulsoksimetrai jo nepalaiko. Daugiau informacijos ieškokite "Nox Medical" pagalbos puslapyje. Pastaba. Jei tai kartojasi, pulsoksimetrą gali reikėti siųsti techninei apžiūrai.

#### Pulsoksimetro jungties trikčių šalinimas susiejimo (po sėkmingo "Noxturnal" susiejimo) arba tyrimų realiuoju laiku metu

Patikrinkite, ar naudojamo pulsoksimetro BDA numeris sutampa su numeriu, naudotu "Nox A1s" registratoriui konfigūruoti. Konfigūruojant "Nox A1s" naudotas BDA numeris rodomas prietaiso ekrane, kuriame galima peržiūrėti pulsoksimetro prijungimo būseną. Pulsoksimetro BDA numeris nurodytas pulsoksimetro galinėje pusėje.

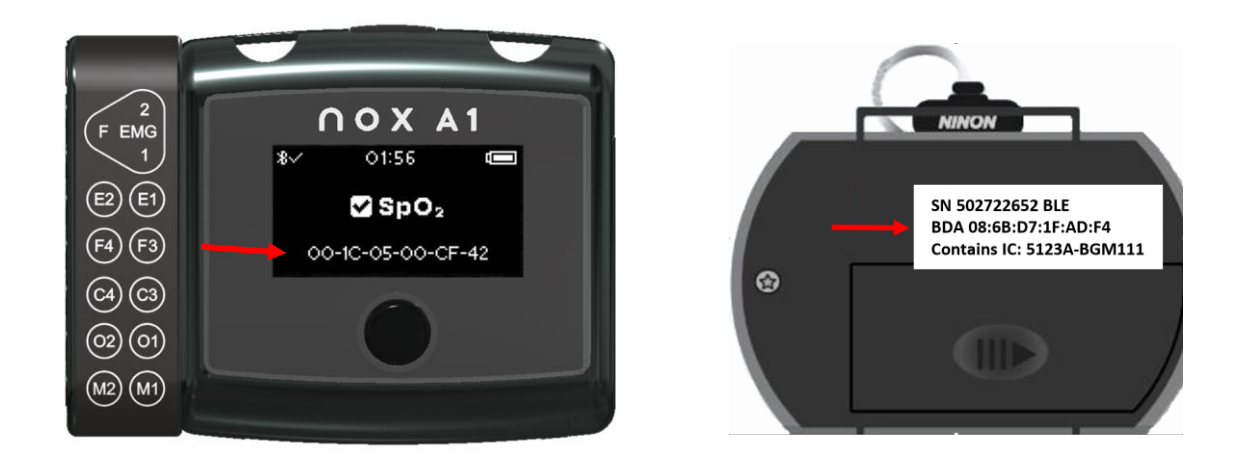

Jei ant prietaiso nurodytas numeris nesutampa su pulsoksimetro numeriu, reikia perkonfigūruoti "Nox A1s" programoje "Noxturnal" ir įvesti tinkamą BDA numerį, kaip nurodyta susiejimo 3 veiksme

BDA numeris yra teisingas, tačiau būsenos ekrane pulsoksimetras vis tiek pažymėtas nurodant "x":

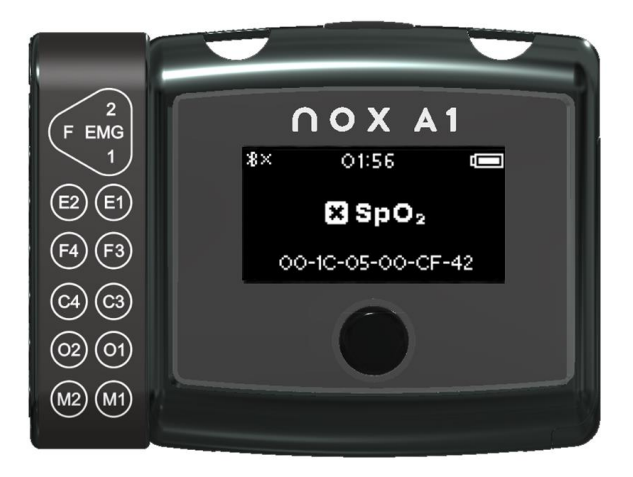

Tai reiškia, kad "Nox A1s" registratorius ir pulsoksimetras nėra susieti, kaip numatyta. Norėdami tai išspręsti, pabandykite:

- c) Paleiskite pulsoksimetrą iš naujo išimdami baterijas ir vėl jas įdėdami atgal į jį. Tada palaikykite pilką suaktyvinimo mygtuką pulsoksimetrui įjungti.
- d) Paleiskite "Nox A1s" registratorių paprasčiausiai palaukdami, kol "Nox A1s" išsijungs (jis išsijungia automatiškai po 2 minučių nuo įjungimo momento), tada įjunkite "Nox A1s" dar kartą paspausdami mygtuką arba išimdami ir vėl įdėdami bateriją.

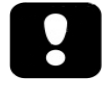

Pastaba. Jei tai problemos neišsprendžia ir ji kartojasi, gali reikėti siųsti "A1s" arba pulsoksimetrą techninei priežiūrai atlikti.

Daugiau informacijos apie trikčių šalinimą rasite "Nox Medical" pagalbos svetainėje.

#### <span id="page-37-0"></span>**Priežiūra**

"Nox Sleep System"priežiūrą turi atlikti tik specialistai (sveikatos priežiūros specialistai ir aptarnaujantys darbuotojai), kurie turi tinkamą kvalifikaciją ir įgūdžių.

"Nox A1s" registratorius ir priedus reikia laikyti švarioje, sausoje vietoje.

Su "Nox A1s" registratoriumi elkitės atsargiai ir saugokite jį nuo mechaninių smūgių, purvo ir skysčių. Prietaisas nėra nepralaidus vandeniui ar apsaugotas nuo tiškalų.

Norint atnaujinti "Nox A1s" registratorių, jums reikės paleisti "Noxturnal" programinę įrangą kompiuteryje, prie kurio prijungtas prietaisas. Daugiau informacijos, kaip atlikti šią užduotį, rasite "Noxturnal" vadove.

"Nox A1s" registratorius ar priedai, įskaitant paciento laidus, nereikalauja jokio reguliaraus testavimo.

"Nox A1s" registravimo ir "Nox A1s" dėklo eksploatavimo laikas yra 5 metai arba iš viso 1000 tyrimų, darant prielaidą, kad per metus atliekama 200 tyrimų. "Nox A1" EEG galvos kabelio tinkamumo naudoti laikas yra 1 netai arba 200 tyrimų, "Nox" EEG 5-ių derivacijų auksinio elektrodo laido tinkamumo naudoti laikas yra 6 mėnesiai arba 100 tyrimų.

Eksploatavimo laikas taikomas, kai visiškai laikomasi šiame vadove pateiktų naudojimo nurodymų.

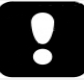

- ▶ Jspėjimas. Išimkite baterijas iš "Nox A1s" registratoriaus, jei jis nebus naudojamas 30 dienų, kad baterijos neišsikrautų ir būtų išvengta nedidelių operatoriaus / paciento nudegimų.
- ▶ Įspėjimas. "Nox A1s" registratorius neturi naudotojo techniškai prižiūrimų dalių. Prietaiso techninę priežiūrą turi atlikti tik įgaliotosios šalys. Neįgaliotosioms šalims atlikus techninę priežiūrą, tai gali turėti poveikio duomenų analizei ir gali lemti netinkamą gydymą. Atidarius "Nox A1s" registratorių, garantija netenka galios (išskyrus baterijų skyriaus atidarymą).
- ▶ Ispėjimas. Draudžiama modifikuoti "Nox A1s" registratorių ir jo priedus. Atlikus neleistinų modifikacijų, prietaisas gali veikti ne taip, kaip numatyta, ir rimtai pakenkti pacientui.
- Pastaba. "Nox A1s" registratorius turi vidinę bateriją, kuri reguliariai naudojama įkraunama automatiškai. Prieš pirmą naudojimą arba jeigu prietaisas nebuvo naudojamas tris mėnesius ar ilgiau, rekomenduojama įkrauti vidinę bateriją Baterija įkraunama prijungiant "Nox A1s" registratorių prie kompiuterio naudojant USB kabelį 6 valandas ar daugiau.
- Pastaba. Niekada nerekomenduojama "Nox A1s" registratoriaus aparatinės programinės įrangos pakeisti į senesnę versiją. Aparatinę programinę įrangą pakeitus į senesnę versiją, prietaisas gali būti nesukalibruotas: kalibracijos vertės bus pakeistos į numatytąsias vertes, ir tai gali turėti poveikio registruojamiems slėgio ir varžos signalams. "Nox A1s" registratoriaus aparatinę programinę įrangą naujovinkite tik naudodami aparatinės programinės įrangos failus, kurie gauti tiesiogiai iš "Nox Medical".

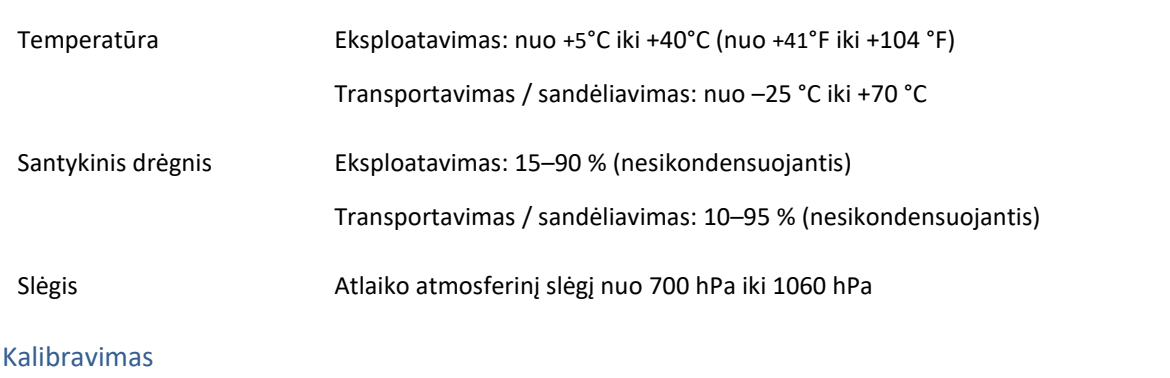

"Nox A1s" registratorius sukalibruotas gamykloje. Papildomai kalibruoti nereikia.

#### "Nox A1s" registravregistratoriaus ir priedų valymas

Aplinkos sąlygos

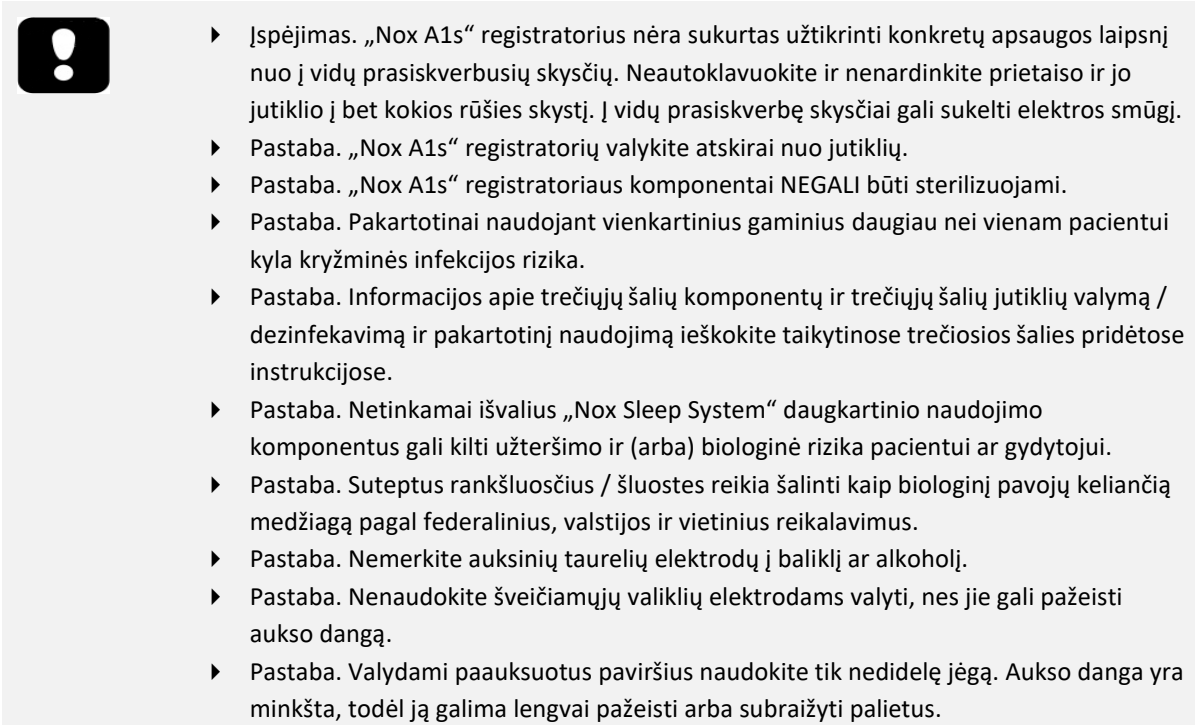

- Pastaba. Nešluostykite paauksuotų elektrodų dezinfekcinėmis servetėlėmis.
- Pastaba. Nedezinfekuokite paauksuotų elektrodų balikliu.

Visus daugkartinius komponentus reikia išvalyti iš karto po naudojimo, kad nesikauptų purvo likučiai ir sumažėtų purvo pernešimo tarp pacientų tikimybė.

"Nox A1s" registratorius, "Nox" prisegami dvigubi laidai, "Nox" USBc kabelis, "Nox" pilvo kabelis, "Nox A1" EEG galvos kabelis, "Nox A1s"dėklas:

MEDŽIAGOS /ĮRANGA:

- "Endozime® AW Plus" arba tapati patvirtinta ligoninėms skirta valymo priemonė\*\*
- Nesipūkuojančios šluostės
- Pirštinės
- Nailoninis šepetėlis minkštais šereliais (t. y. elektrodų, dantų ar nagų šepetėlis)
- "Super Sani-Cloth Plus" dezinfekavimo servetėlės ar tapati patvirtinta dezinfekavimo priemonė\*

VALYMO / DEZINFEKAVIMO PROCEDŪRA:

- 1. Paruoškite tirpalą su "Endozime® AW Plus" ligoninėms skirta valymo priemone.
	- o Laikykitės prie ligoninėms skirtos valymo priemonės pridėtų instrukcijų.
- 2. Tirpalu sudrėkinkite nesipūkuojančią šluostę.
	- o Nepilkite ar nepurkškite jokių skysčių ant "Nox A1s" registratoriaus
	- o Saugokite, kad į "Nox A1s" registratoriaus angas nepatektų skysčių.
	- o Nemerkite laidų į skystį.
	- o Saugokite, kad ant laido / elektrodo jungčių nepatektų valymo tirpalo.
- 3. Kruopščiai nušluostykite visus paviršius, kad pašalintumėte visą matomą purvą ir teršalus. Šluostykite komponentą bent 2 minutes. Jei reikia, naudokite nailoninį šepetėlį minkštais šereliais.
- 4. Apžiūrėkite nuvalytus komponentus ir įsitikinkite, kad neliko purvo. Daug dėmesio skirkite visiems sujungimams ir detalėms. Jei reikia, pakartokite 2 ir 3 veiksmus.
- 5. Prieš dezinfekuodami leiskite komponentams visiškai išdžiūti (mažiausiai 3 minutes).
- 6. Dezinfekcijai naudokite naują "Super Sani-Cloth Plus" dezinfekavimo servetėlę arba lygiavertę patvirtintą dezinfekavimo priemonę\*
- 7. Bent tris minutes dezinfekavimo priemone šluostykite visus komponento paviršius.
	- o Jei naudojamos ne tik "Super Sani-Cloth Plus" dezinfekavimo servetėlės, bet ir kitos dezinfekcinės medžiagos, įsitikinkite, kad:
		- jas saugu naudoti metalams ir plastikams;
		- perskaitykite gamintojo instrukcijas dėl reikiamo tirpalo sąlyčio laiko, kad būtų tinkamai dezinfekuota.
- 8. Prieš naudodami kitą kartą palikite komponentus visiškai nudžiūti (bent 1 minutę).
- 9. Esant pakankamam apšvietimui apžiūrėkite komponentus (jei reikia, naudokite didinimo stiklą), kad įsitikintumėte, jog valant / dezinfekuojant nebuvo pažeisti komponentai. Patikrinkite, ar nenusidėvėjo paviršius, nėra spalvos pakitimų, korozijos arba įtrūkimų. \*\*\*

Jei reikia, ant "Nox A1s" registratoriaus esančius spaustukus prieš valymą galima nuimti. Pirmiau apibūdintas valymo procesas taikomas ir spaustukams. Jei spaustukai pastebimai užteršti, juos reikia pakeisti.

#### "Nox" auksiniai taurelių elektrodai ir laidai

Po naudojimo nedelsdami nuvalykite auksinius taurelių elektrodus.

#### MEDŽIAGOS / JRANGA:

- Nesipūkuojančios šluostės
- **Pirštinės**
- Minkštų šerelių šepetėlis (pvz., elektrodų šepetėlis, dantų šepetėlis arba nagų šepetėlis)
- Vatos pagaliukas
- Dubuo arba puodelis
- "Super Sani-Cloth Plus" dezinfekavimo servetėlės arba lygiavertė patvirtinta dezinfekavimo priemonė\*
- Šiltas vanduo

#### VALYMO PROCESAS:

- 1. Elektrodus (ne jungtis) pamirkykite šiltame vandenyje (55–65 °C) mažiausiai 5 minutes, kad išdžiūvusi elektrodų pasta suminkštėtų.
	- o Nemirkykite elektrodų alkoholyje arba baliklyje.
	- o Nenaudokite šveičiamųjų valiklių elektrodams valyti, nes jie gali pažeisti aukso dangą.
- 2. Nuo elektrodų pašalinkite visus elektrodų pastos pėdsakus nesipūkuojančia šluoste, minkštų šerelių šepetėliu arba vatos pagaliuku.
	- o Valydami paauksuotus paviršius naudokite tik nedidelę jėgą. Aukso danga yra minkšta, todėl ją galima lengvai pažeisti arba subraižyti palietus.
- 3. Leiskite auksinių taurelių elektrodams visiškai išdžiūti (mažiausiai 3 minutes)
- 4. Dezinfekcijai naudokite naują "Super Sani-Cloth Plus" dezinfekavimo servetėlę arba lygiavertę patvirtintą dezinfekavimo priemonę\*. 3 minutes švelniai valykite elektrodus ir laidus.
	- o Netrinkite elektrodų dezinfekavimo servetėlėmis.
	- o Nedezinfekuokite elektrodų balikliu.
	- o Jei naudojamos kitos dezinfekavimo servetėlės, įsitikinkite, kad:
		- jas saugu naudoti aukso dangai, metalams ir plastikams;
		- perskaitykite gamintojo instrukcijas dėl reikiamo tirpalo sąlyčio laiko, kad būtų tinkamai dezinfekuota.
- 5. Leiskite auksinių taurelių elektrodams visiškai išdžiūti (mažiausiai 1 minutę)
- 6. Esant pakankamam apšvietimui apžiūrėkite auksinius taurelių elektrodus (jei reikia, naudokite didinimo stiklą), kad įsitikintumėte, jog valant / dezinfekuojant nebuvo pažeisti komponentai. Patikrinkite, ar nenusidėvėjo paviršius, nėra spalvos pakitimų, korozijos arba įtrūkimų. \*\*\*

\* "Super Sani-Cloth Plus" dezinfekavimo servetėlės ir "Sani-Cloth AF Universal" bealkoholės dezinfekavimo servetėlės (iš PDI) yra patvirtintos dezinfekavimo priemonės, kurias rekomenduojama naudoti su "Nox Sleep System". Galima naudoti tapačią patvirtintą dezinfekavimo priemonę, jei ją saugu naudoti auksuotoms dalims, metalui ir plastikui.

\*\* "Aniosurf ND Premium" yra patvirtintas ligoninėms skirtas valiklis, kurį rekomenduojama naudoti su "Nox Sleep System".

\*\*\* Jei valant būtų pažeistas kuris nors komponentas, nedelsdami kreipkitės į "Nox Medical" el. paštu [support@noxmedical.com.](mailto:support@noxmedical.com) Nenaudokite "Nox" miego stebėjimo sistemos, kol prietaiso nepatikrins ir nesuremontuos įgaliotasis "Nox Medical" personalas.

"Nox" vienkartiniai RIP diržai skirti naudoti TIK vienam pacientui.

"Nox" nosies kaniulės ir filtro vamzdelio jungtys skirtos naudoti TIK vienam pacientui.

#### Utilizavimas

Laikykitės vietinių reglamentuojančių potvarkių ir perdirbimo instrukcijų dėl šio prietaiso ir priedų, įskaitant baterijas, utilizavimo ar perdirbimo.

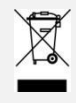

- Laikydamiesi Europos direktyvos dėl elektros ir elektroninės įrangos atliekų (EEĮA) 2002/96/EB, nešalinkite šio gaminio kaip nerūšiuotų buitinių atliekų. Kad gaminys būtų tinkamai apdorotas, pakartotinai panaudotas ir perdirbtas, šalinkite jį numatytame buitinių atliekų perdirbimo centre, kuriame jis bus priimtas nemokamai.
- Tinkamai šalindami šį gaminį sutaupysite vertingų išteklių ir išvengsite bet kokio galimo neigiamo poveikio žmonių sveikatai ir aplinkai, kuris galėtų atsirasti dėl netinkamo atliekų tvarkymo.
- Pastaba. Kreipkitės į platintoją dėl komponentų grąžinimo ar perdirbimo.

#### <span id="page-42-0"></span>**Suderinami jutikliai ir prietaisai**

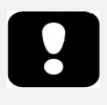

▶ Įspėjimas. Draudžiama modifikuoti "Nox A1s" registratorių ir jo priedus. Atlikus neleistinų modifikacijų, prietaisas gali veikti ne taip, kaip numatyta, ir rimtai pakenkti pacientui. Siekdami užtikrinti paciento saugumą ir efektyvų "Nox Sleep System "naudojimą, naudokite tik "Nox Medical" naudoti patvirtintus priedus.

Tolesnėje lentelėje pateikiama informacija apie priedus, jutiklius ir prietaisus, kurie buvo patvirtinti naudoti su "Nox A1s" registratoriumi.

Toliau išvardyti elementai yra "Nox" gaminiai, kurie buvo patvirtinti naudoti su "Nox A1s" registratoriumi:

#### "NOX" VIENKARTINIAI RIP DIRŽAI

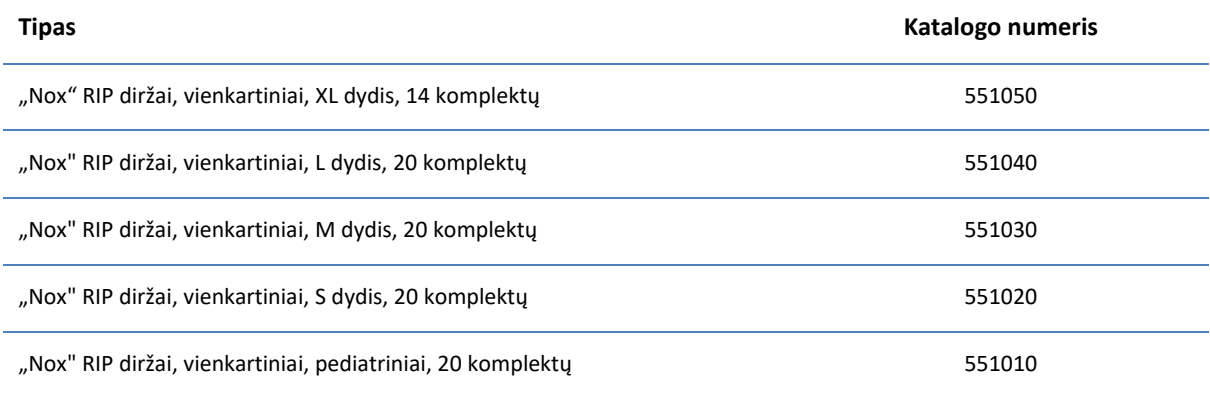

#### "NOX" NOSIES KANIULĖS / FILTRO VAMZDELIO JUNGTYS

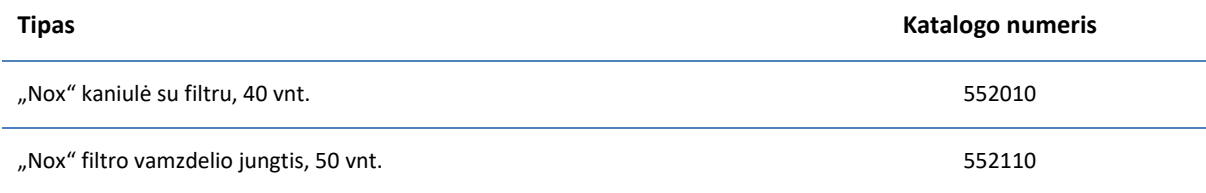

#### "NOX" MIEGO SISTEMOS KOMPONENTAI

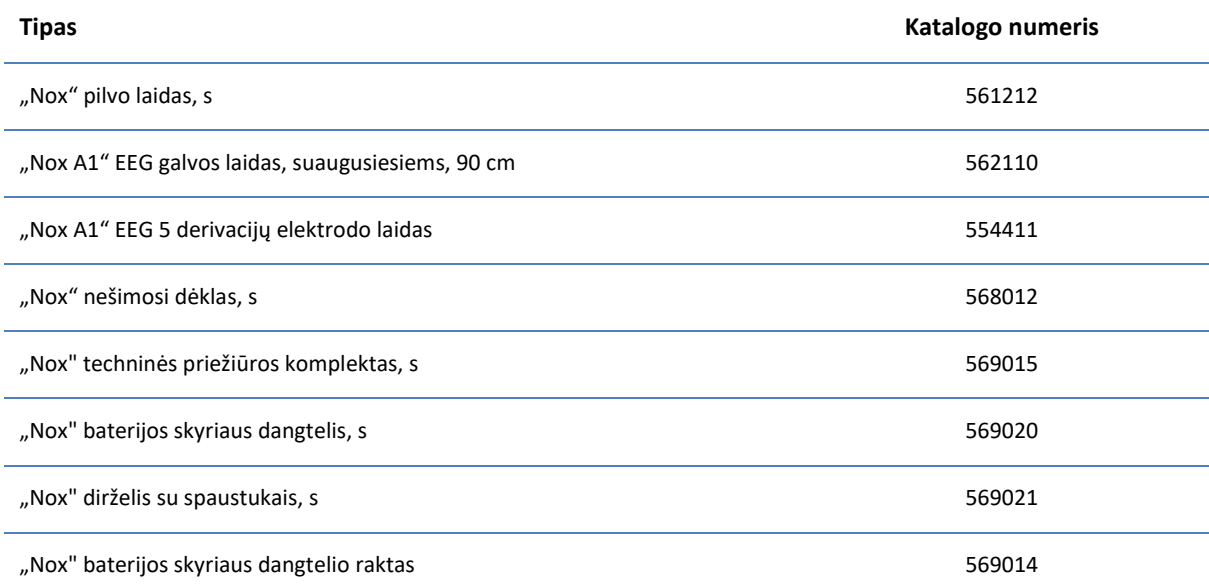

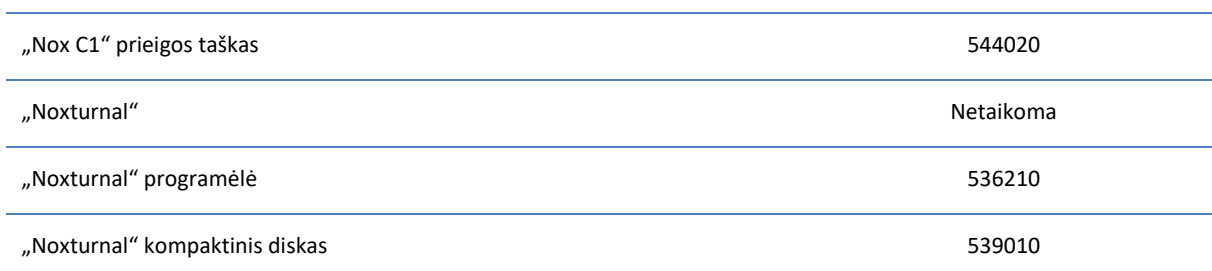

#### NOX PRISEGAMI LAIDAI

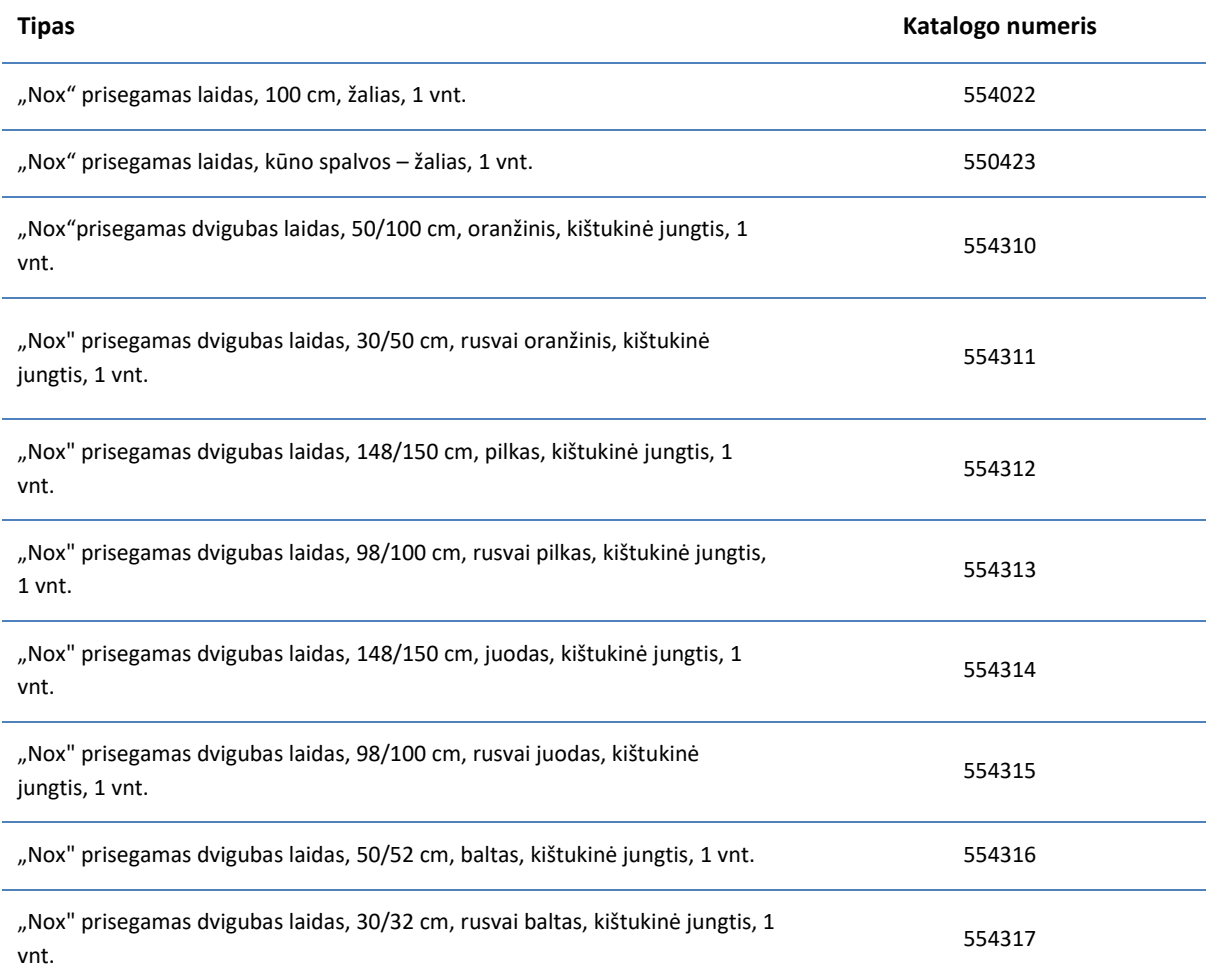

Toliau išvardyti elementai yra trečiosios šalies gaminiai, kurie buvo patvirtinti naudoti su "Nox A1s" registratoriumi:

#### PULSOKSIMETRAI

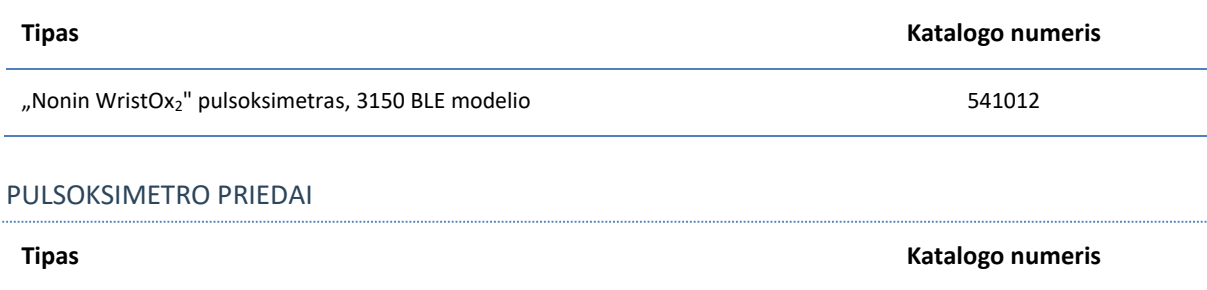

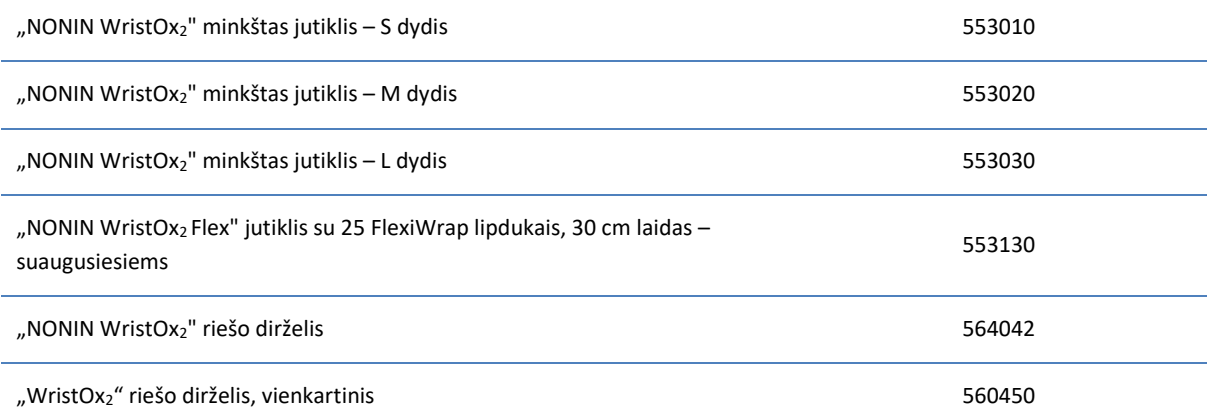

#### ŠILUMINIAI SRAUTO JUTIKLIAI

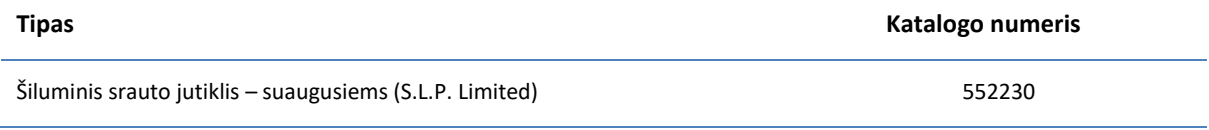

#### KAUKĖS SLĖGIO VAMZDELIS

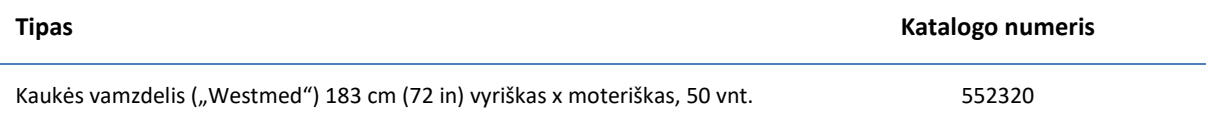

#### ELEKTRODAI

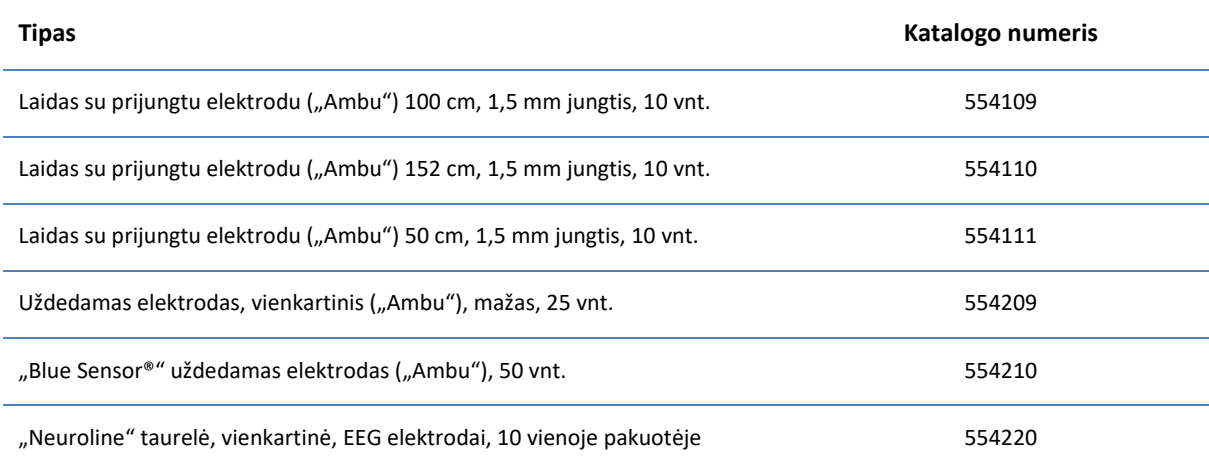

#### ELEKTRODŲ PRIETAISAI

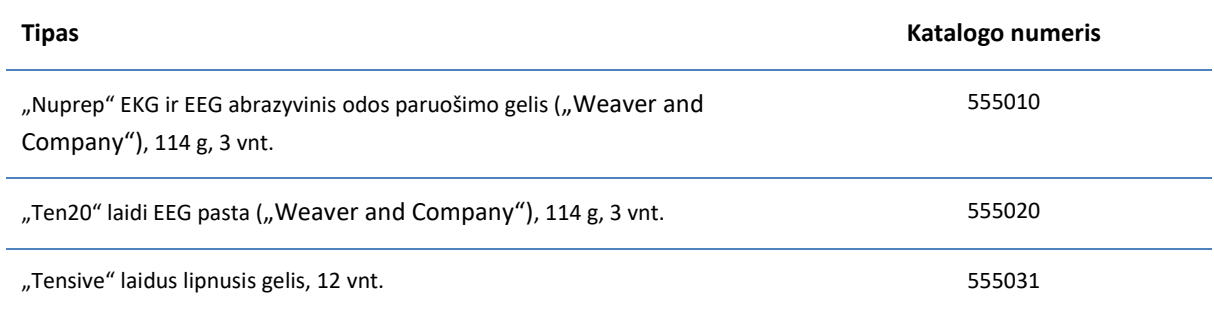

#### USB LAIDAS

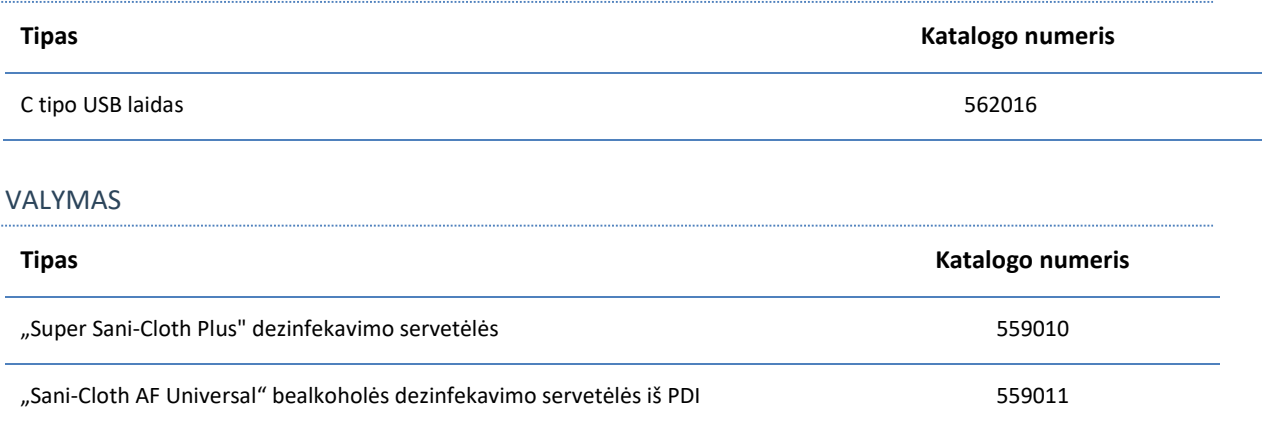

<span id="page-46-0"></span>**Specifikacijos**

### <span id="page-46-1"></span>"Nox A1s" ir priedai

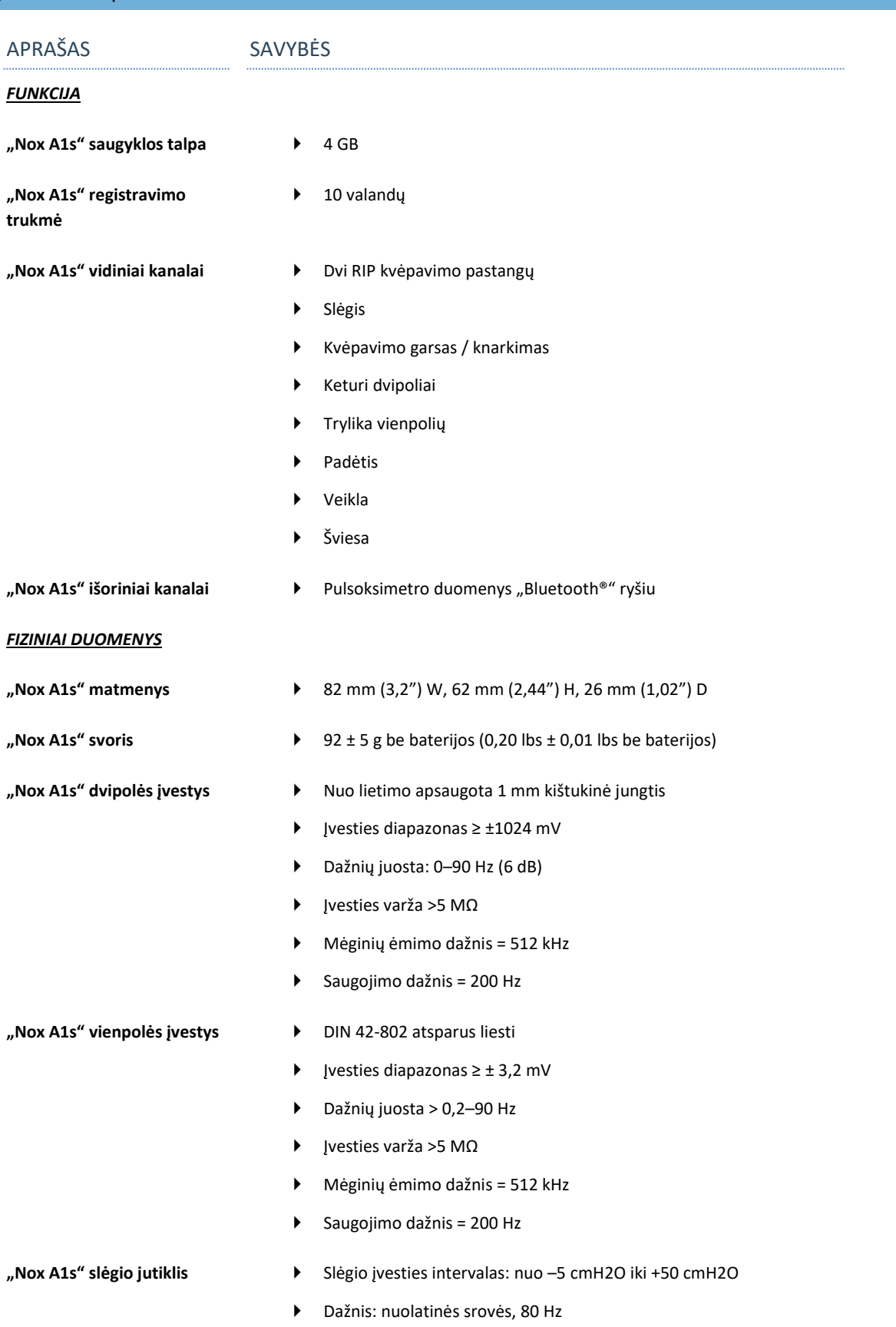

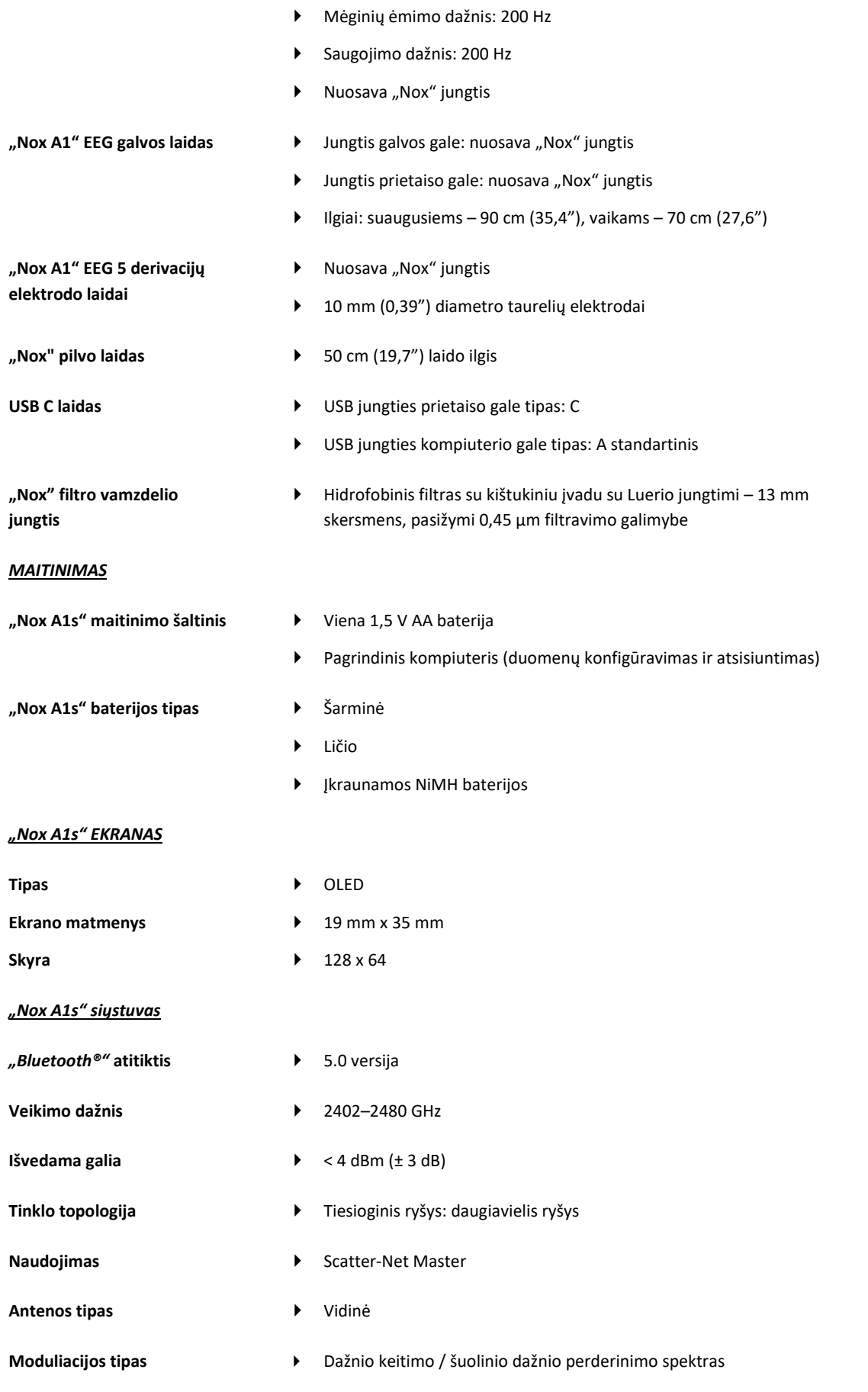

<span id="page-48-0"></span>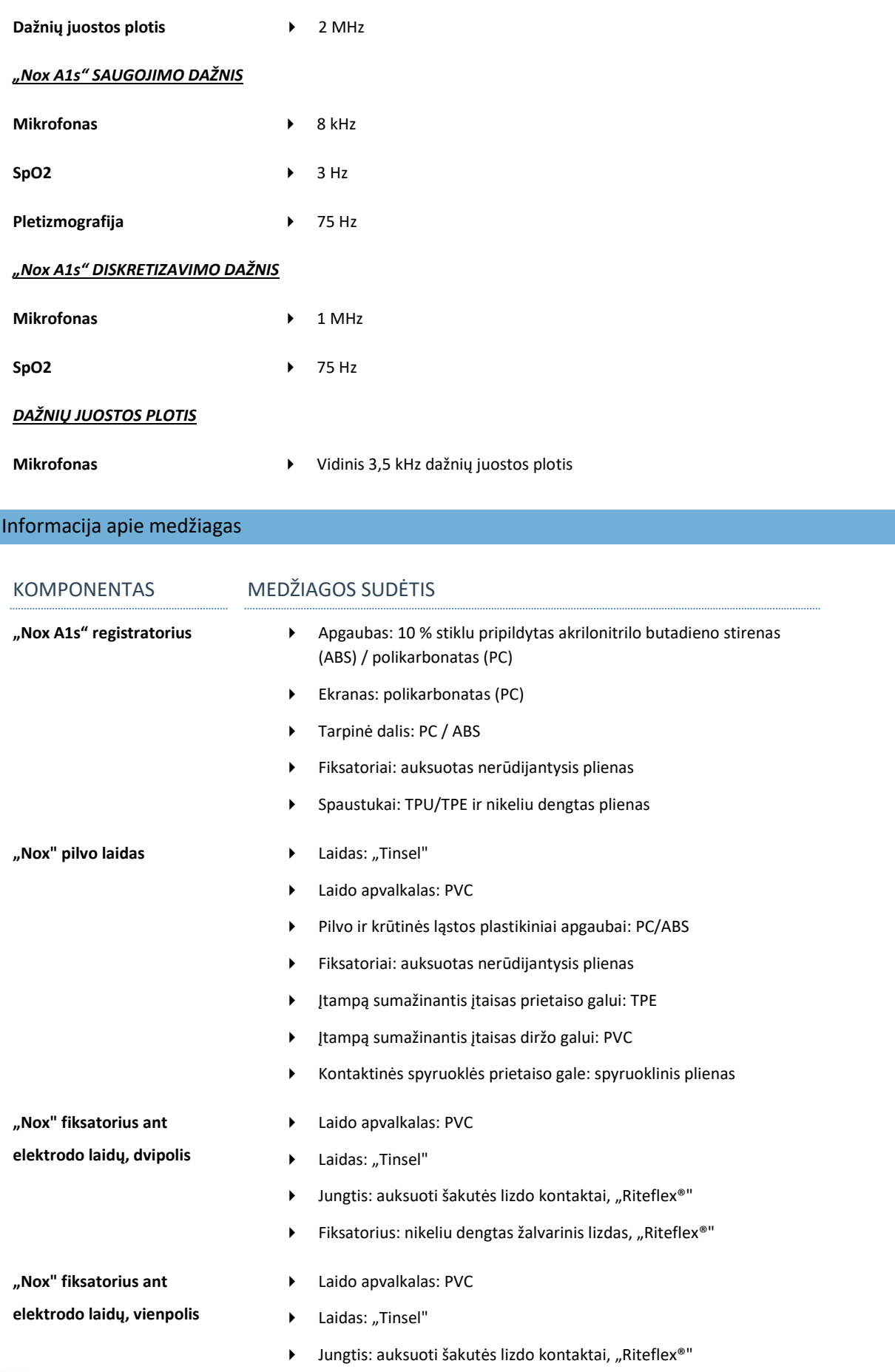

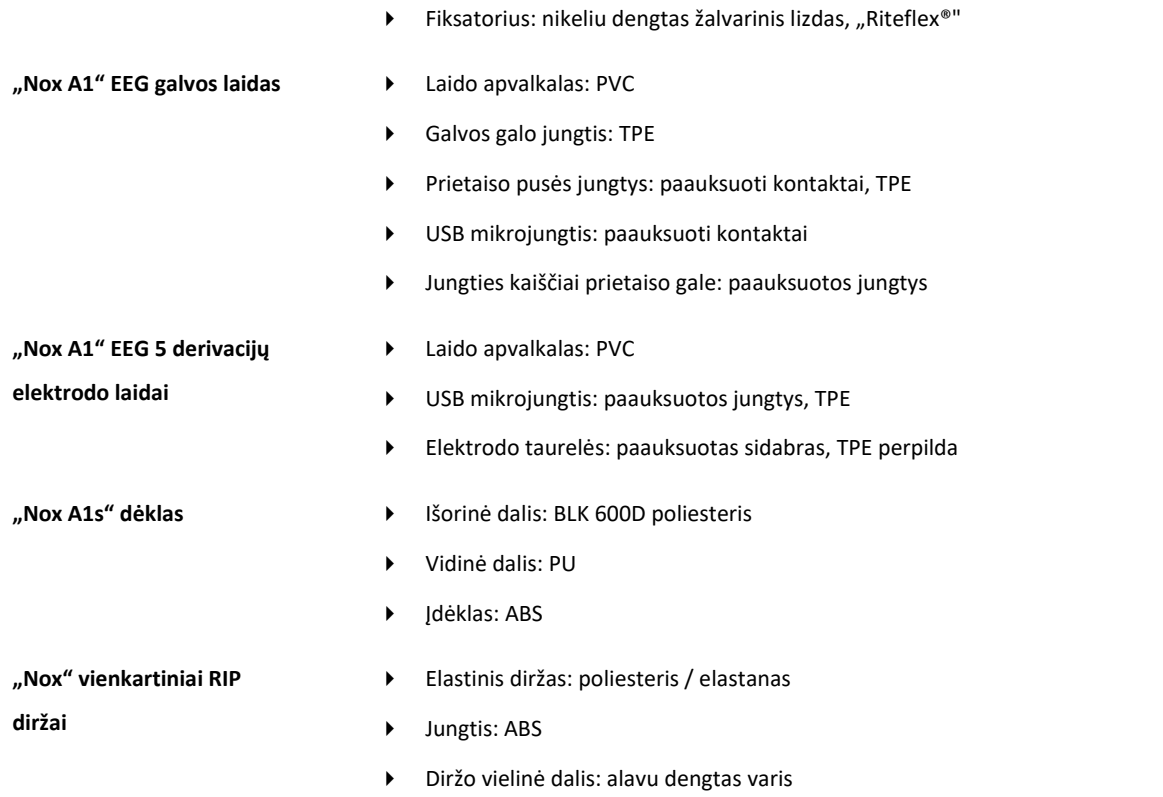

#### <span id="page-49-0"></span>Informacija apie "Nox A1s" bateriją

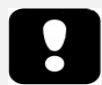

- Pastaba. Visada naudokite įkrautas arba naujas baterijas kiekvienam miego tyrimui, kad nereikėtų miego tyrimo pakartoti.
- Pastaba. Visos su "Nox A1s" registratoriumi naudojamos baterijos turi atitikti standartą IEC 60086-4. Pagrindinės baterijos. 4 dalis. Ličio baterijų saugumas.
- Pastaba. Toliau nurodyta registravimo trukmė priklauso nuo naudojamų baterijų kokybės.

Toliau pateikiamas sąrašas, norint padėti naudotojui pasirinkti "Nox A1s" tyrimui tinkamo tipo bateriją:

● **Ličio baterijos** ir **"Powerex" 2700 mAh įkraunamos baterijos** turi būti naudojamos norint registruoti bent 10 valandų.

#### <span id="page-50-0"></span>**Reglamentavimo informacija**

#### <span id="page-50-1"></span>Veiksmingumo savybių bandymo ir patvirtinimo suvestinė

"Nox Sleep System" buvo išbandyta ir patvirtinta vykdant įvairius etapus, kurie apima vidinius bandymus, patikrinimus ir patvirtinimus, taip pat buvo atliktas sistemos išorinis bandymas gaminio saugumui, efektyvumui ir patikimumui užtikrinti. Per 51isa dizaino kūrimo procesą dizainas buvo tikrinamas ir patvirtintas, įskaitant klinikinį vertinimą, pagal reikalavimuose numatytas specifikacijas ir numatytąją naudojimo paskirtį. Išorinės akredituotos tyrimų įstaigos atliko tyrimus, įrodančius atitiktį elektromagnetinio suderinamumo (EMS) ir pacientų saugos standartams, taip pat papildomus RD tyrimus, kad įrodytų atitiktį Kanados pramoniniams reglamentams ir radijo dažnių direktyvai (RED).

"Nox Sleep System" atitiktis pacientų saugumo ir medicinos prietaisų standartams buvo patikrinta ir patvirtinta tik su šiame vadove išvardytais jutikliais ir priedais. Tai apima visas signalų ypatybes ir automatinę analizę, kurią teikia "Nox" miego sistema.

Be to, naudojant kitus jutiklius ar priedus su "Nox A1s" registratoriumi, pagal Medicinos prietaisų direktyvą 93/42/EEB (MJD) "Nox Medical" išduota atitikties deklaracija netenka galios. Naudojant "Nox Medical" nepatikrinus, nepatvirtintus ar nerekomenduojamus priedus yra laikoma, kad buvo atlikta "Nox Sleep System"modifikacija. Atlikus tokių modifikacijų, sistema gali veikti ne taip, kaip numatyta, ir rimtai pakenkti pacientui.

"Nox Medical" turi ISO 13485:2016 (MDSAP) sertifikuotą kokybės valdymo sistemą, kuri atitinka toliau išvardytų dokumentų reikalavimus: Medicinos prietaisų direktyva (MPD – Tarybos direktyva 93/42/EEB su pakeitimais, padarytais Direktyva 2007/47/EB); Kanada. Medicinos prietaisų reikalavimai. 1 dalis. SOR 98/282; Australija. Terapinių prekių (medicinos prietaisų) reikalavimai, 2002 m., 3 tvarkaraštis, 1 dalis (išskyrus 1.6 dalį). Visa kokybės užtikrinimo procedūra; Japonija. MHLW ministro potvarkis 169, 4–68 straipsniai; PMD aktas ir JAV. 21 CFR 820, 21 CFR 803, 21 CFR 806, 21 CFR 807, A–D poskyriai.

#### <span id="page-50-2"></span>"Nox A1s" klasifikacijos

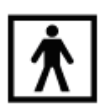

- Apsaugos lygis (su pacientu besiliečiančios dalies) nuo elektros smūgio: visas prietaisas yra su pacientu besiliečianti dalis ir yra klasifikuojamas kaip **BF tipo** (žr. simbolį kairėje).
- Prietaiso maitinimas: prietaisas **maitinamas iš vidaus**.
- Apsaugos lygis nuo žalingo skysčių ir dalelių prasiskverbimo:
	- o **"Nox A1s" registratorius yra klasifikuojamas kaip IP22**, t. y. kaip apibrėžta standartu IEC 60529, jis yra apsaugotas nuo kietų pašalinių medžiagų (12,5 mm ar didesnio skersmens) ir vertikaliai krintančių vandens lašų, kai apgaubas pakreiptas iki 15° kampu. Jis nėra apsaugotas nuo purškiamo ar tykštančio vandens.
- Sterilizavimo būdas: prietaisas **NĖRA pristatomas sterilus ir nėra numatytas sterilizuoti**.
- Tinkamumas naudoti deguonies prisotintoje aplinkoje: prietaisas **NĖRA skirtas naudoti deguonies prisotintoje aplinkoje**.
- Tinkamumas naudoti su degiomis medžiagomis ir anestetikais: prietaisas **NESKIRTAS naudoti su degiomis medžiagomis ar degių anestetikų mišiniu su oru, deguonimi ar azoto oksidu**.
- Veikimo būdas: prietaisas skirtas naudoti **nepertraukiamai**.

#### <span id="page-51-0"></span>Simbolių ir etikečių aprašas

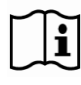

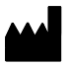

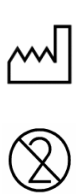

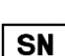

LOT

**REF** 

(01)1569431111XXXX(11)YYMMDD (21)WWWWWWWWW

(01)1569431111XXXX(11)YYMMDD (10)ZZZZZZ

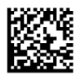

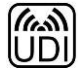

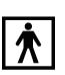

 Naudojimo instrukcijos / vadovaukitės naudojimo instrukcijomis

- Gamintojo informacija
- Pagaminimo data
- Nenaudoti pakartotinai
- Serijos numeris
- Serijos kodas / partijos numeris
- Katalogo numeris / nuorodos numeris
- Unikalusis prietaiso identifikatorius (UDI); programos identifikatorius (01) reiškia prietaiso identifikatorių (DI) ("1569431111XXXX"), programos identifikatorius (11), pagaminimo data ("YYMMDD", kai "YY" yra du paskutiniai pagaminimo metų skaičiai, "MM" – pagaminimo mėnesis, o "DD" – pagaminimo diena), programos identifikatorius (21), prietaiso serijos numeris ("WWWWWWWWW"), jei taikytina, ir programos identifikatorius (10), prietaiso partijos numeris ("ZZZZZZ"), jei taikytina
- Unikalusis prietaiso identifikatorius (UDI), pateiktas duomenų matricos formatu
- RfID, kuriame yra UDI informacija
- BF tipo su pacientu besiliečianti dalis (paciento izoliavimas nuo elektros smūgio)
- Laikydamiesi Europos direktyvos dėl elektros ir elektroninės įrangos atliekų (EEĮA) 2002/96/EB, nešalinkite šio gaminio kaip nerūšiuotų buitinių atliekų. Kad gaminys būtų tinkamai apdorotas, pakartotinai panaudotas ir perdirbtas, šalinkite jį numatytame buitinių atliekų perdirbimo centre, kuriame jis bus priimtas nemokamai.
- Tinkamai šalindami šį gaminį sutaupysite vertingų išteklių ir išvengsite bet kokio galimo neigiamo poveikio žmonių sveikatai ir aplinkai, kuris galėtų atsirasti dėl netinkamo atliekų tvarkymo.
- Nejonizuojanti spinduliuotė. Įrangoje yra RD siųstuvas: greta šiuo simboliu pažymėtos įrangos gali atsirasti trukdžių
- CE ženklas, rodantis atitiktį taikytiniems ES reglamentams / direktyvoms
- **"Nox A1s"** Prekių ženklo pavadinimas / modelio pavadinimas
- **APSG1SEU** Techninis pavadinimas
- **Viduje yra IC: 25077-NOXBLEMOD** "Industry Canada" (IC) etiketė
- **PERŽ.** Prietaiso peržiūra
	- ▶ "Bluetooth®" belaidė technologija
	- ▶ Temperatūros riba
	- Drėgnio apribojimas
	- Atmosferinio slėgio apribojimas
	- Laikyti sausai
	- Dužta, elgtis atsargiai

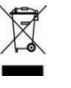

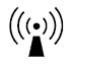

## CE2797,CE

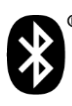

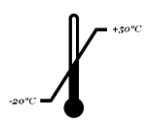

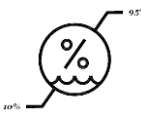

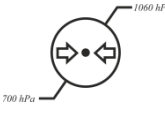

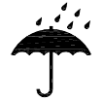

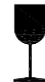

 Apsaugos nuo žalingo vandens ar dalelių prasiskverbimo lygis, kaip apibrėžta standartu IEC 60529, kai N<sub>1</sub> apibrėžia apsaugos nuo kenksmingo dalelių prasiskverbimo lygį, o N<sup>2</sup> – apsaugos nuo kenksmingo vandens prasiskverbimo lygį

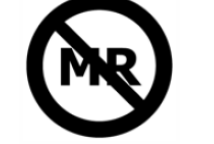

Nesaugus naudoti MR (magnetinio rezonanso) aplinkoje.

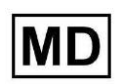

Medicinos prietaisas

#### <span id="page-53-0"></span>"Bluetooth®" belaidė technologija

"Nox A1s" registratorius naudoja "Bluetooth® 5.0" belaidę technologiją palaikyti ryšiui su išoriniais "Bluetooth" moduliais.

"Bluetooth" belaidė technologija yra pagrįsta radijo jungtimi, kuri užtikrina greitą ir patikimą duomenų perdavimą. "Bluetooth" radijas naudoja visuotinai prieinamą dažnių intervalą pramonės, mokslo ir medicinos (ISM) dažnių juostoje, skirtą ryšio suderinamumui visame pasaulyje užtikrinti ir suteikti galimybę naudoti greito patvirtinimo ir dažnio prijungimo schemą, kad jungtis būtų patvari, be didelio triukšmingumo radijo aplinkoje. Išsamios informacijos apie "Nox A1s" registratoriui taikomas radijo dažnio (RD) specifikacijas ieškokite skyrelyje "Specifikacijos".

Žodžio "*Bluetooth*®" ženklas ir logotipai yra registruotieji prekių ženklai, priklausantys "Bluetooth SIG, Inc.", o tokius ženklus "Nox Medical" naudoja pagal licenciją. Kiti prekių ženklai ir prekybiniai pavadinimai yra jų atitinkamų savininkų nuosavybė.

#### <span id="page-53-1"></span>Informacija apie elektromagnetinį suderinamumą (EMS)

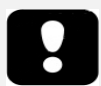

- Perspėjimas. Radijo dažnio spinduliuotės poveikis.
- ▶ Nešiojamoji ir mobilioji radijo dažnio (RD) ryšio įranga gali daryti poveikį "Nox A1s" registratoriaus veikimui.
- Įspėjimas. Nešiojamąją RD ryšių įrangą (įskaitant periferinius prietaisus, pvz., antenų laidus ir išorines antenas) galima naudoti ne mažesniu nei 30 cm atstumu nuo bet kurios "Nox Sleep System" dalies, įskaitant gamintojo nurodytus laidus. Antraip gali suprastėti įrangos veikimo našumas.
- Įspėjimas. "Nox A1s" registratorius gali priimti elektromagnetinius trukdžius (EMT), todėl "Noxturnal" programinėje įrangoje atsiras sutrikdyti ar pakitę signalai. Tai gali turėti poveikio duomenų analizei ir lemti netinkamą duomenų interpretavimą.
- Įspėjimas. "Nox A1s" registratorius (-ai) neturi būti naudojamas (-i) greta kitos įrangos arba ant jos. Jei reikia naudoti greta kitos įrangos arba ant jos, reikia stebėti prietaisą ( us) ir įsitikinti, kad jis (-ie) veikia įprastai, esant konfigūracijai, kurią parinkus jis (-ie) bus naudojamas (-i). Tai padės išvengti netinkamo veikimo, dėl kurio gali būti sužalotas operatorius / pacientas.
- Įspėjimas. Naudojant šiame vadove neišvardytus priedus, keitiklius, jutiklius ir kabelius, gali padidėti spinduliuotė ir (arba) sumažėti "Nox A1s" registratoriaus atsparumas, ir tai gali sukelti operatoriaus / paciento sužalojimą.
- ▶ Įspėjimas. "Nox Sleep System" gali sąveikauti su kita įranga, net jei ta įranga atitinka CISPR (Radijo trukdžių tarptautinio specialiojo komiteto) spinduliuotės reikalavimus, ir gali pakenkti pacientui.
- Žr. toliau šiame skyrelyje pateiktas lenteles, jei norite gauti konkrečios informacijos apie "Nox A1s" registratoriaus atitiktį standartui IEC 60601-1-2. Elektrinė medicinos įranga. 1–2 dalis. Bendrieji būtinosios saugos ir esminių eksploatacinių charakteristikų reikalavimai. Gretutinis standartas. Elektromagnetiniai trikdžiai. Reikalavimai ir bandymai.

#### Atitikties deklaracijos pagal "Industry Canada" (IC) taisykles

Šis prietaisas atitinka "Industry Canada" nuo licencijos atleidžiantį (-ius) RSS standartą (-us). Siekiant jį naudoti taikomos šios dvi sąlygos:

(1) šis prietaisas negali sukelti trukdžių, ir

(2) šis prietaisas turi priimti visus trukdžius, įskaitant tuos, kurie gali sukelti nepageidaujamą prietaiso veikimą.

Šis prietaisas ir jo antena (-os) neturi būti statomi greta kitų siųstuvų, išskyrus atvejus, kai tai numatyta pagal IC kelių siųstuvų gaminių naudojimo procedūras.

#### **IC spinduliuotės poveikio pareiškimas:**

Šis prietaisas atitinka RD poveikio saugumo reikalavimus pagal RSS-102 5 leidimą, skirtą nešiojamų prietaisų naudojimo sąlygoms.

Atitiktis standartui IEC 60601-1-2. Elektrinė medicinos įranga. 1–2 dalis. Bendrieji būtinosios saugos ir esminių eksploatacinių charakteristikų reikalavimai. Gretutinis standartas. Elektromagnetiniai trikdžiai. Reikalavimai ir bandymai.

#### ELEKTROMAGNETINĖ SPINDULIUOTĖ

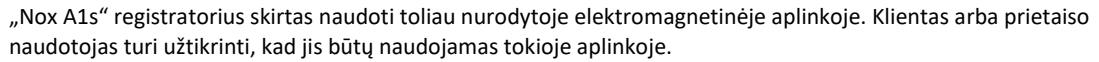

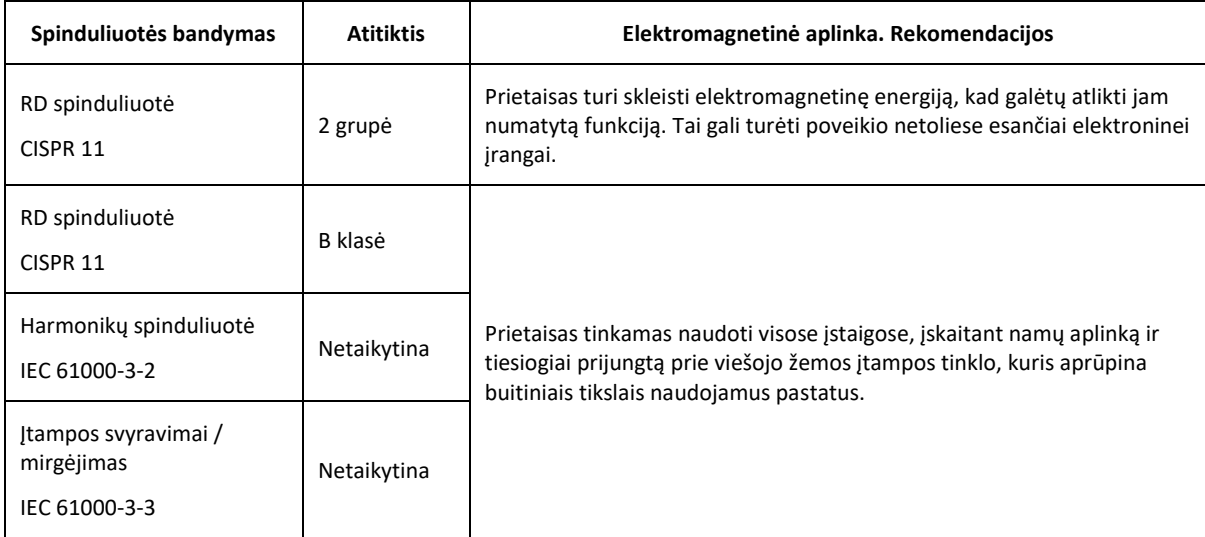

#### ELEKTROMAGNETINIS ATSPARUMAS

"Nox A1s" registratorius skirtas naudoti toliau nurodytoje elektromagnetinėje aplinkoje. Klientas arba prietaiso naudotojas turi užtikrinti, kad jis būtų naudojamas tokioje aplinkoje.

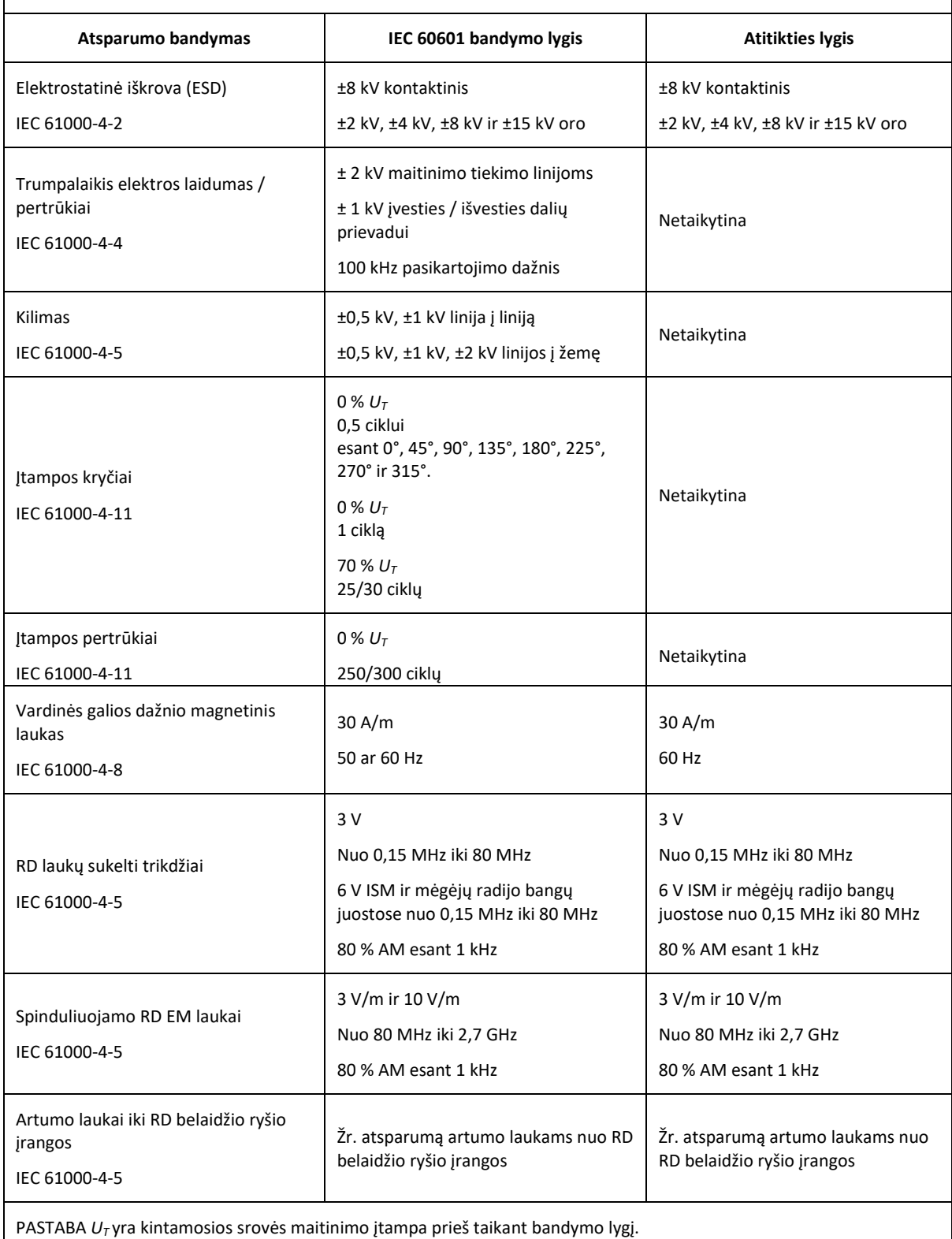

### ATSPARUMAS ARTUMO LAUKAMS NUO RD BELAIDŽIO RYŠIO ĮRANGOS

"Nox A1s" registratorius skirtas naudoti toliau nurodytoje elektromagnetinėje aplinkoje. Klientas arba prietaiso naudotojas turi užtikrinti, kad jis būtų naudojamas tokioje aplinkoje.

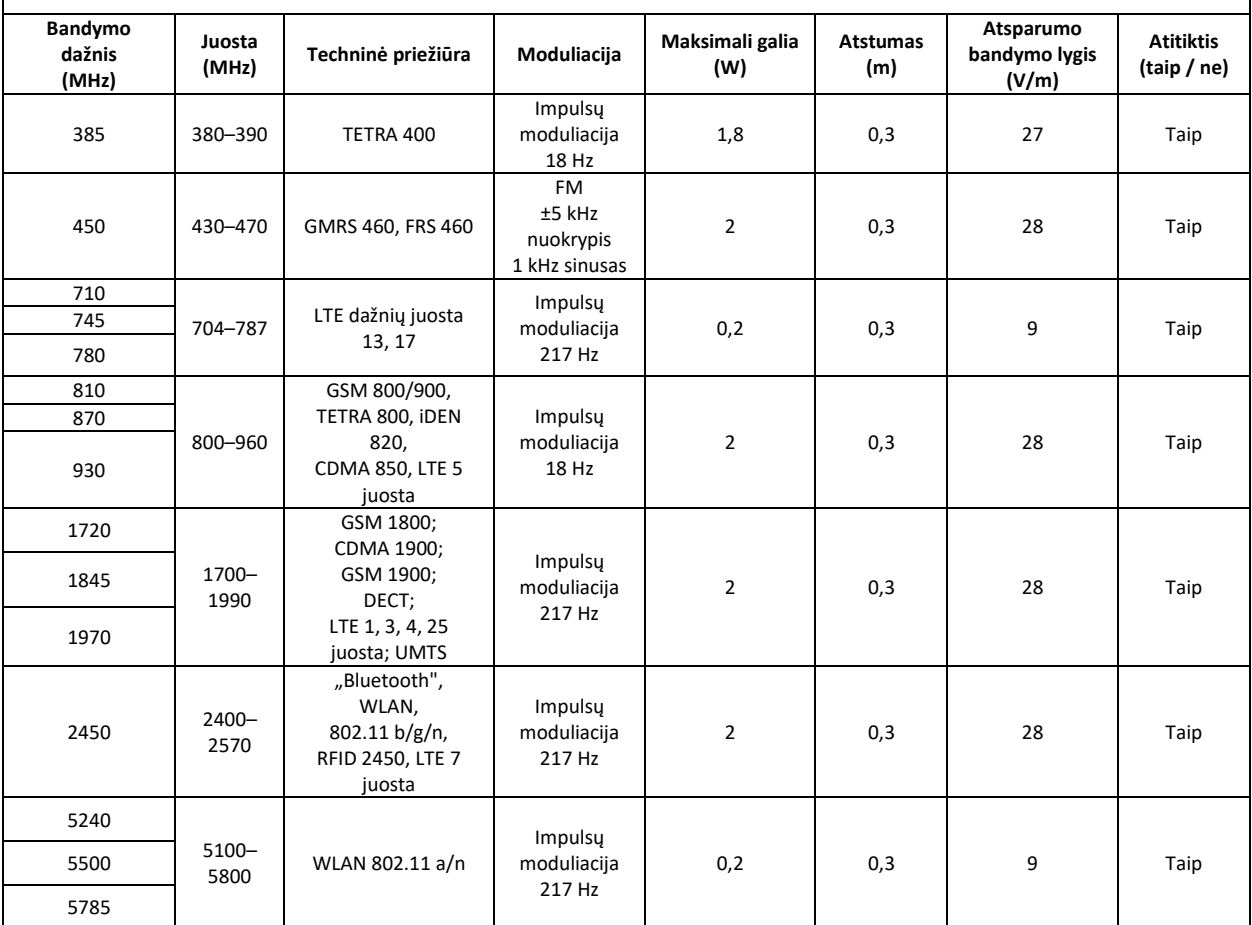

#### <span id="page-57-0"></span>**Apie**

Šis vadovas ir susiję vertimai teikiami elektroniniu formatu pagal 2012 m. kovo 9 d. Komisijos reglamentą (ES) Nr. 207/2012 dėl medicinos prietaisų naudojimo elektroninių instrukcijų. Juos taip pat rasite pateiktus elektroniniu formatu "Nox Medical" interneto svetainėje www.noxmedical.com.

Elektroninės versijos pateikiamos kaip PDF dokumentai, todėl jiems atverti reikia PDF skaitytuvo. PDF skaitytuvus dažniausiai naudotojai gali atsiųsti nemokamai. Vadovaukitės susijusios sistemos ir aparatinės įrangos reikalavimais, skirtais naudojamam PDF skaitytuvui.

Spausdintinių kopijų be papildomo mokesčio galima paprašyti parašius el. paštu [support@noxmedical.com. .](mailto:support@noxmedical.com) Spausdintinė kopija bus išsiųsta per 7 kalendorines dienas.